# **Intelligence artificielle et recherche de lentilles gravitationnelles dans les grands relevés astronomiques**

# **Application aux données du catalogue Gaia**

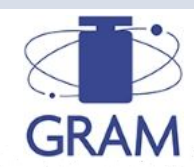

Quentin Petit<sup>1</sup>, Christine Ducourant<sup>1</sup>, Eric Slezak<sup>2</sup>, Dominique Sluse<sup>3</sup> & Ludovic Delchambre<sup>3</sup>

(1) Laboratoire d'Astrophysique de Bordeaux, France

- (2) Observatoire de la Côte d'Azur, France
- (3) Université de Liège, Belgique

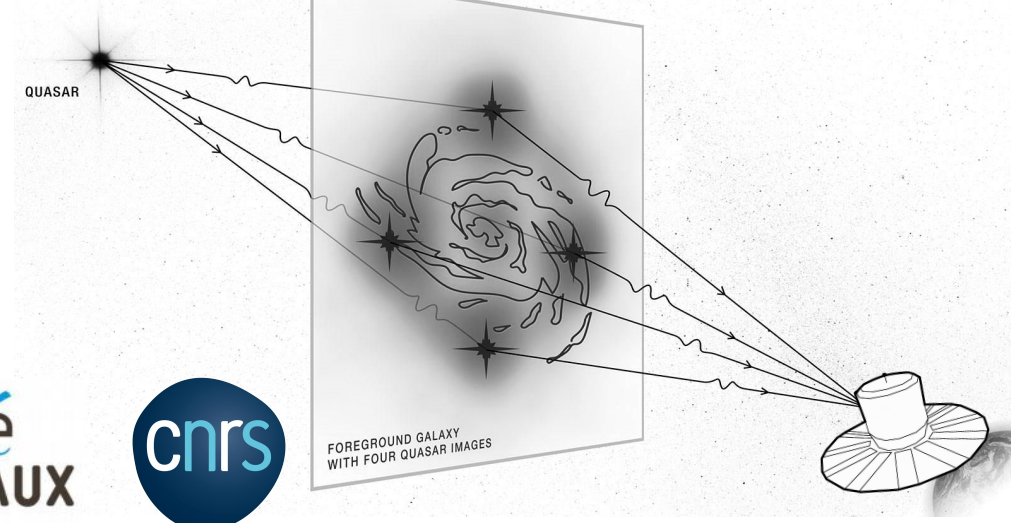

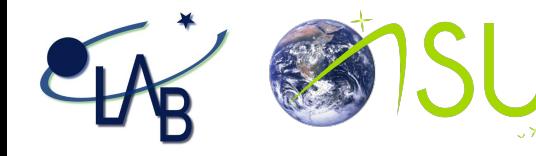

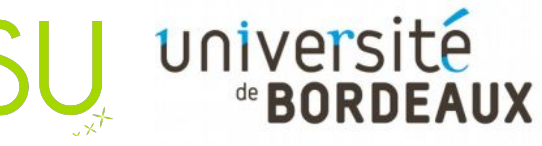

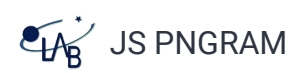

### **La tension de Hubble**

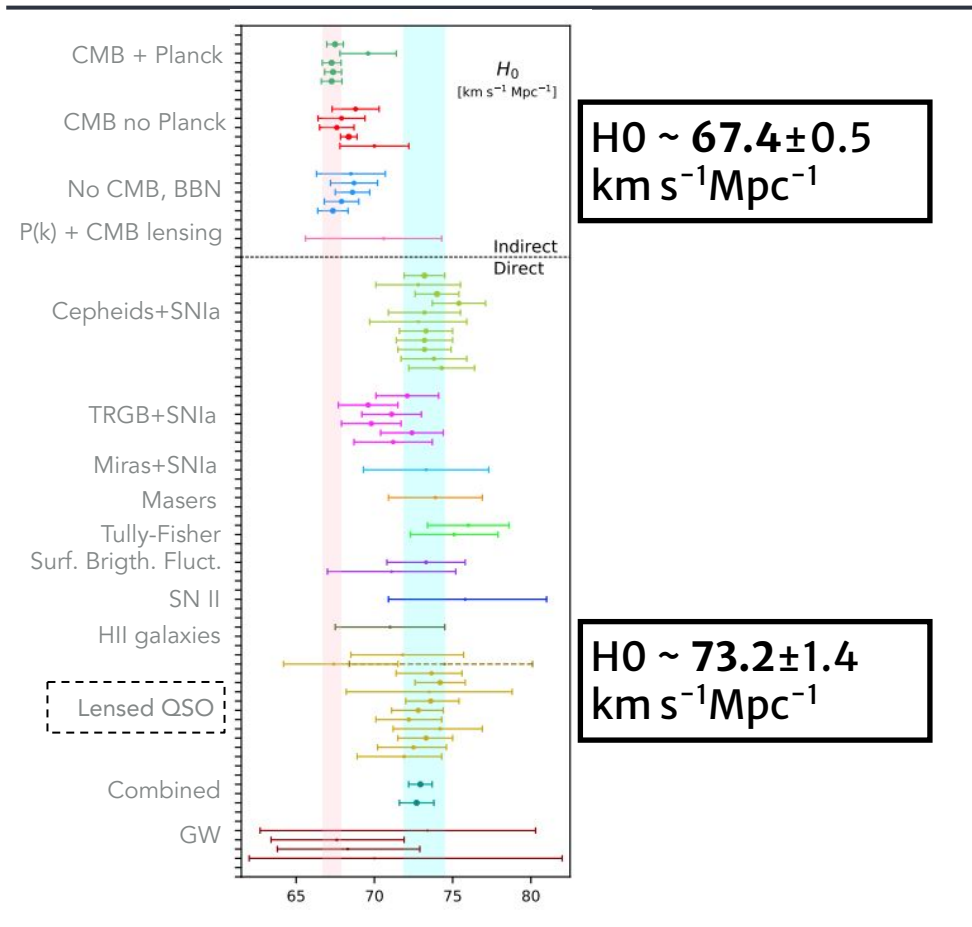

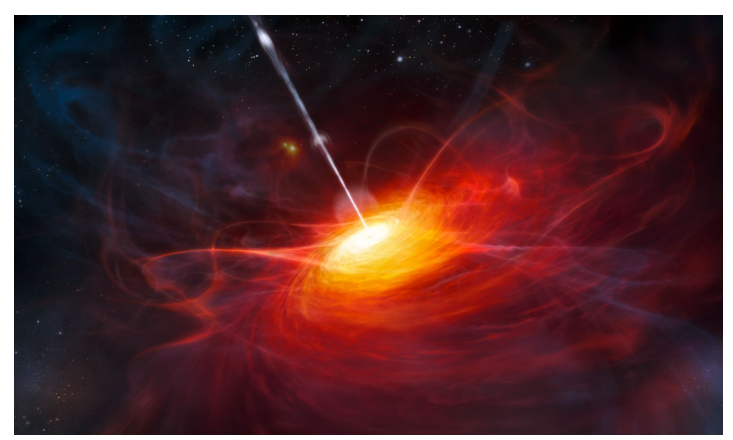

*Credit : Impression d'artiste montrant ULAS J1120+0641*

QSO = Quasi-Stellar Object / Quasar

Galaxies dont le noyau est une région extrêmement énergétique.

#### **Comment trouver ces QSO lentillés ?**

# **Qu'est-ce qu'une lentille gravitationnelle ?**

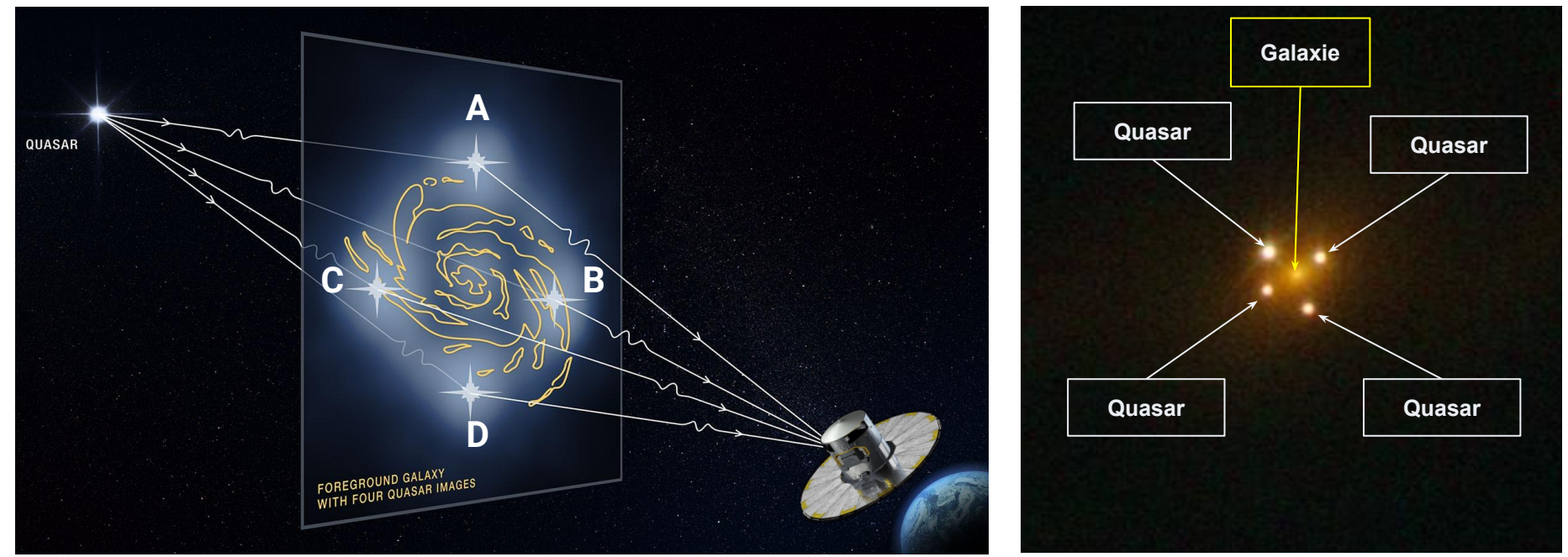

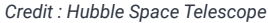

La présence d'une masse déforme l'espace-temps environnant. La lumière va suivre la géodésique. **Un quasar lentillé à quatre images est appelé un quad.**

#### **Mesurer la constante de Hubble H0**

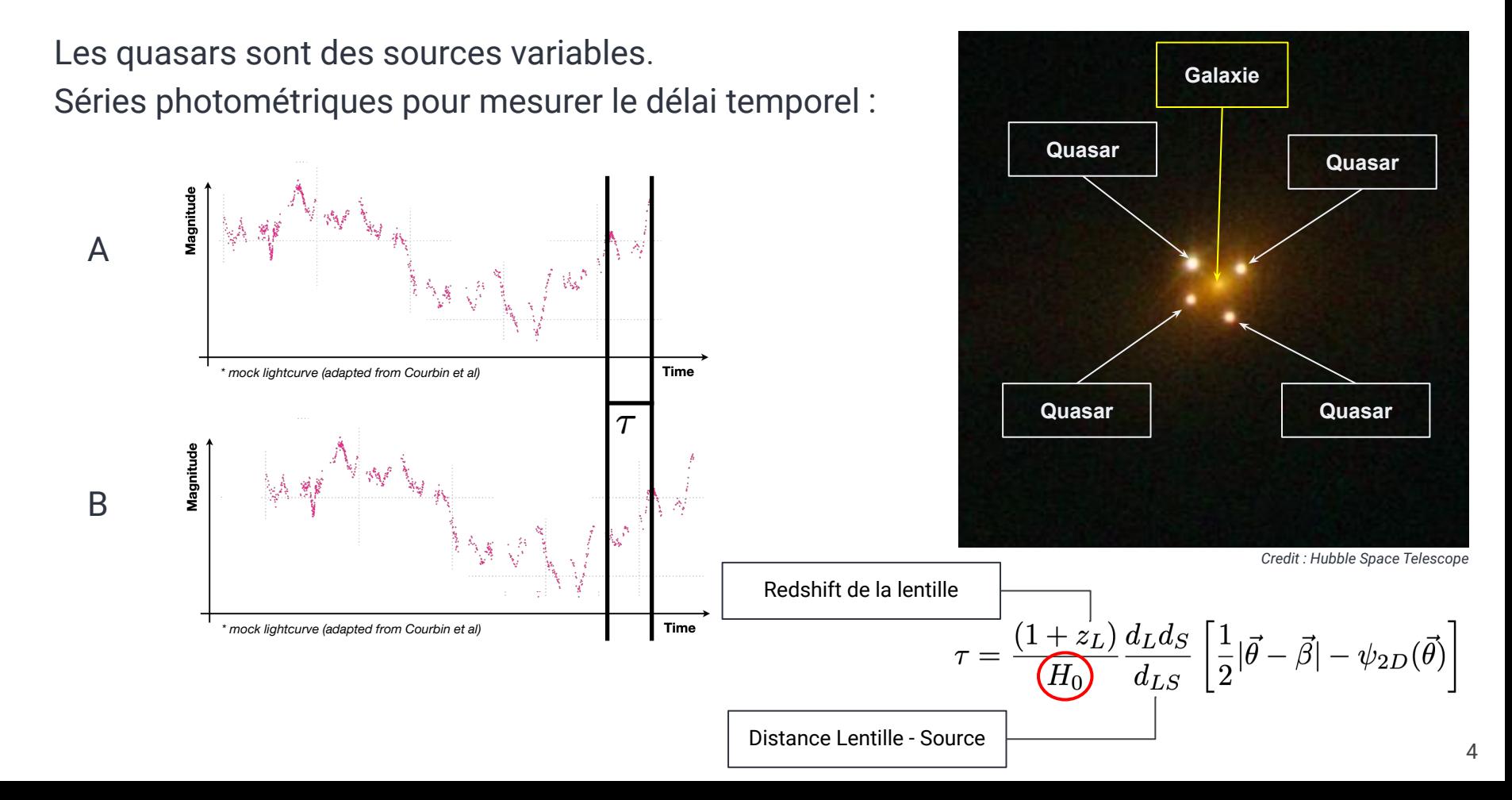

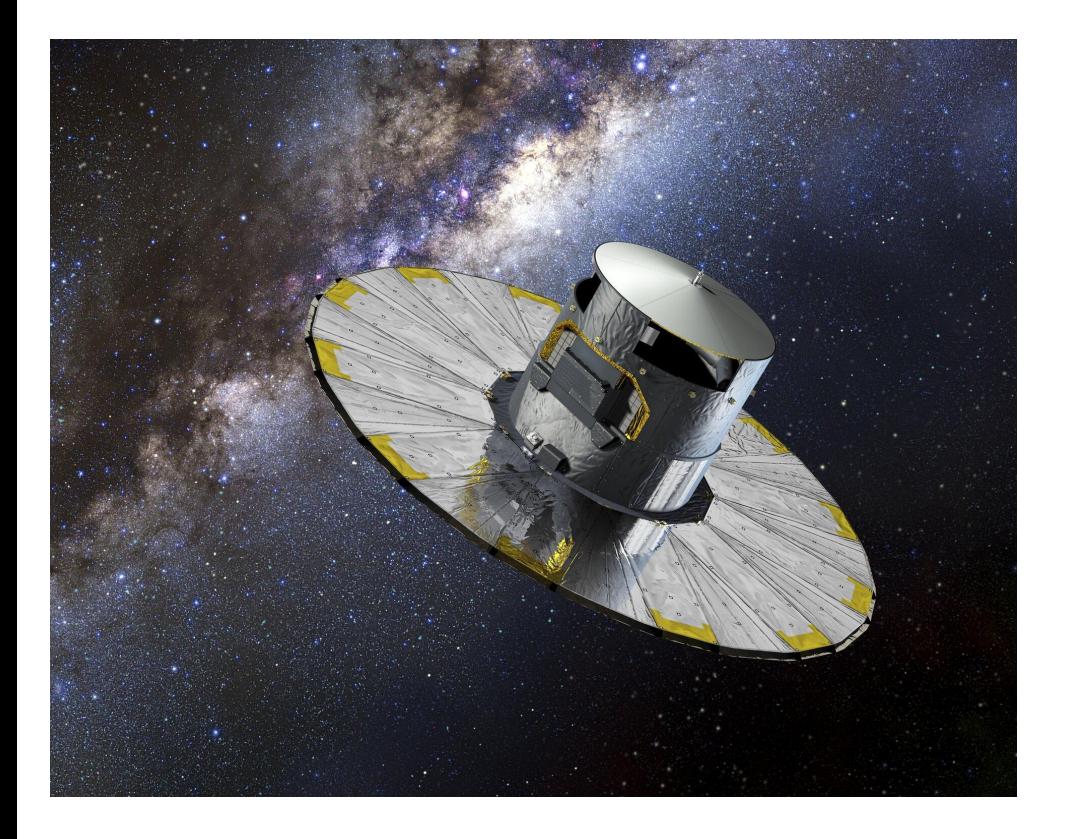

- Gaia est lancé le 19 décembre 2013 ;
- Gaia est un satellite d'[astrométrie](https://fr.wikipedia.org/wiki/Astrom%C3%A9trie) avec une résolution exceptionnelle jusqu'à 300 mas.

Le catalogue final devrait contenir :

#### **~250 quads parmi 2 milliards de sources**

(Finet&Surdej, 2016)

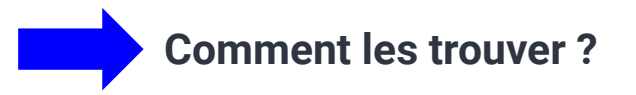

# **La recherche de lentilles gravitationnelles à l'aide de l'IA**

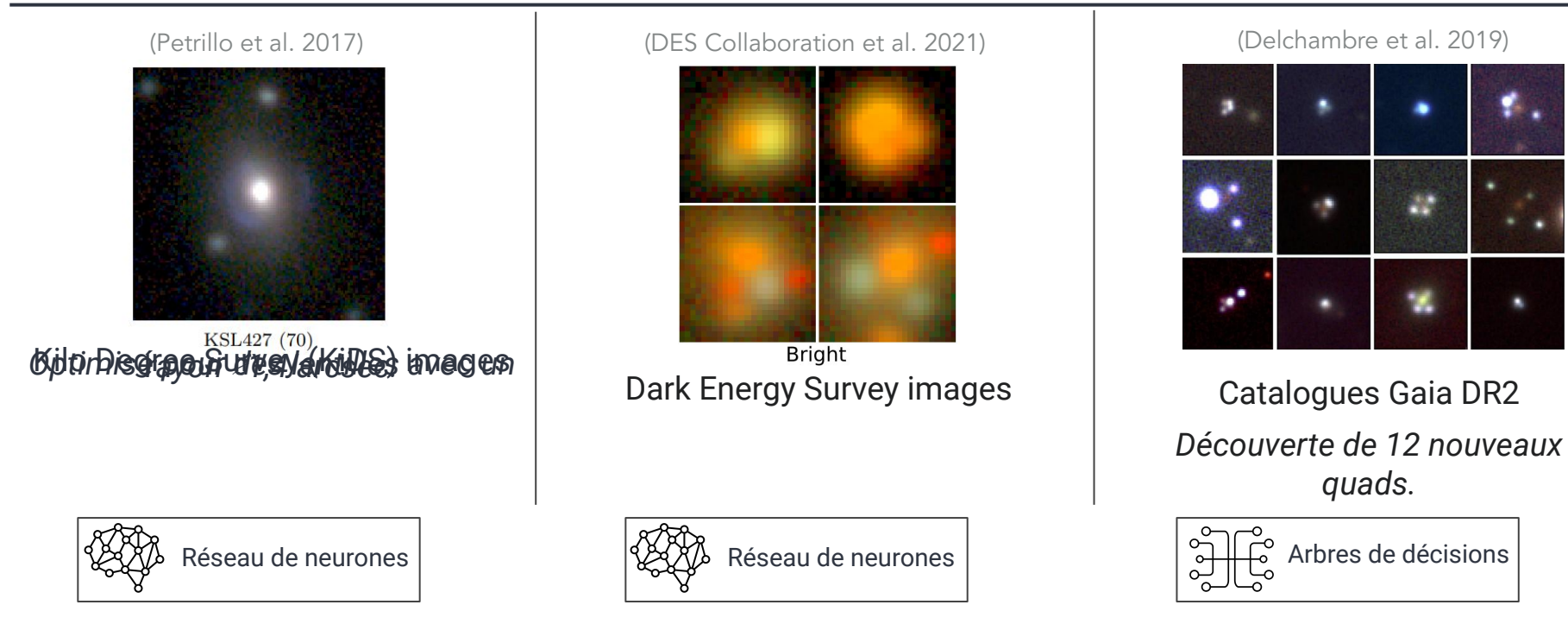

Deux différences majeures avec ces études :

- 1. Simulations de lentilles réalistes à partir de **distributions non-uniformes** ;
- 2. Gaia est un satellite d'astrométrie = pas d'images mais une meilleure résolution spatiale.

#### **Plan**

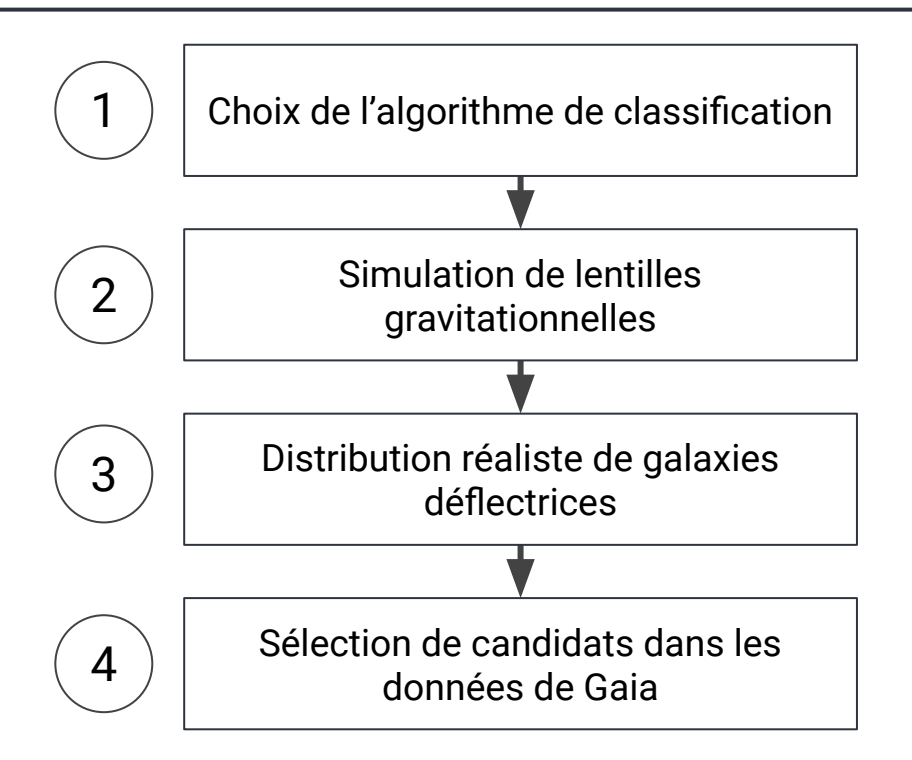

# **La classification automatique**

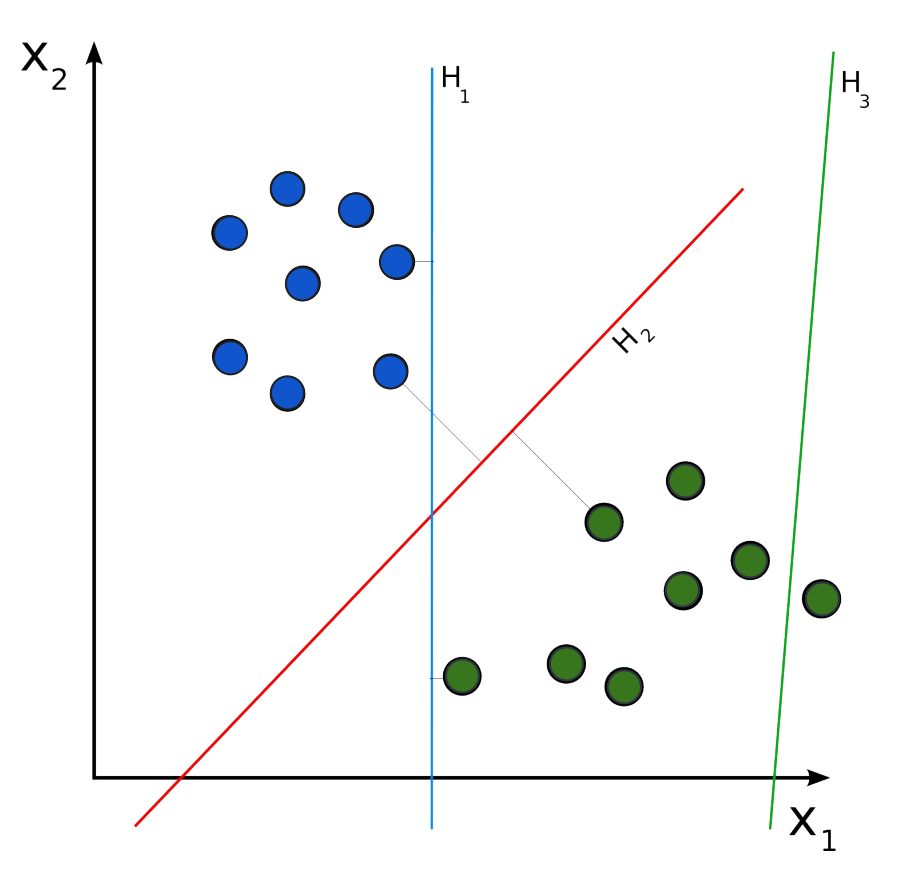

L'apprentissage automatique permet de développer des **modèles prédictifs**.

Une fois entraîné, le modèle permet de faire des prédictions sur des données **similaire** avec lesquelles il n'a jamais été entraîné.

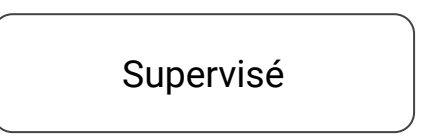

#### Les données sont préalablement annotées.

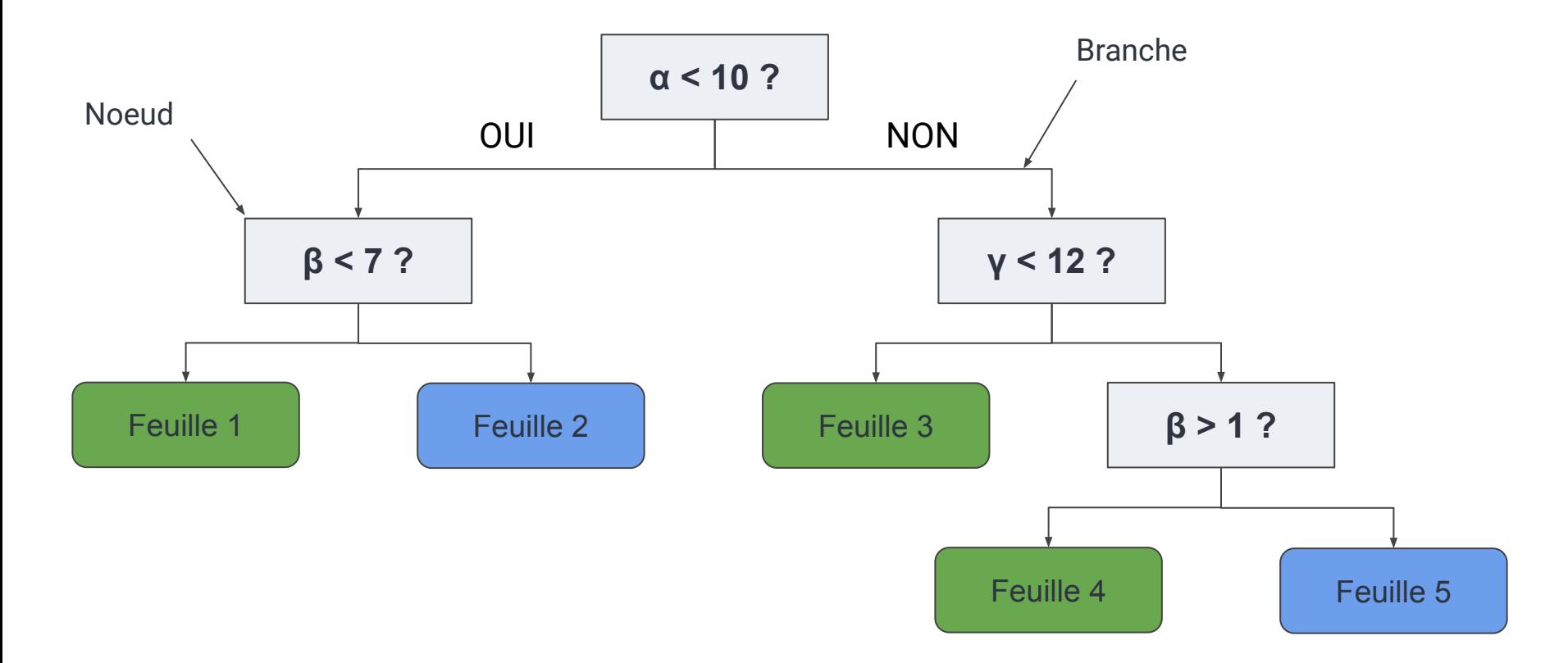

# **Principe du boosting et de la déscente de gradient**

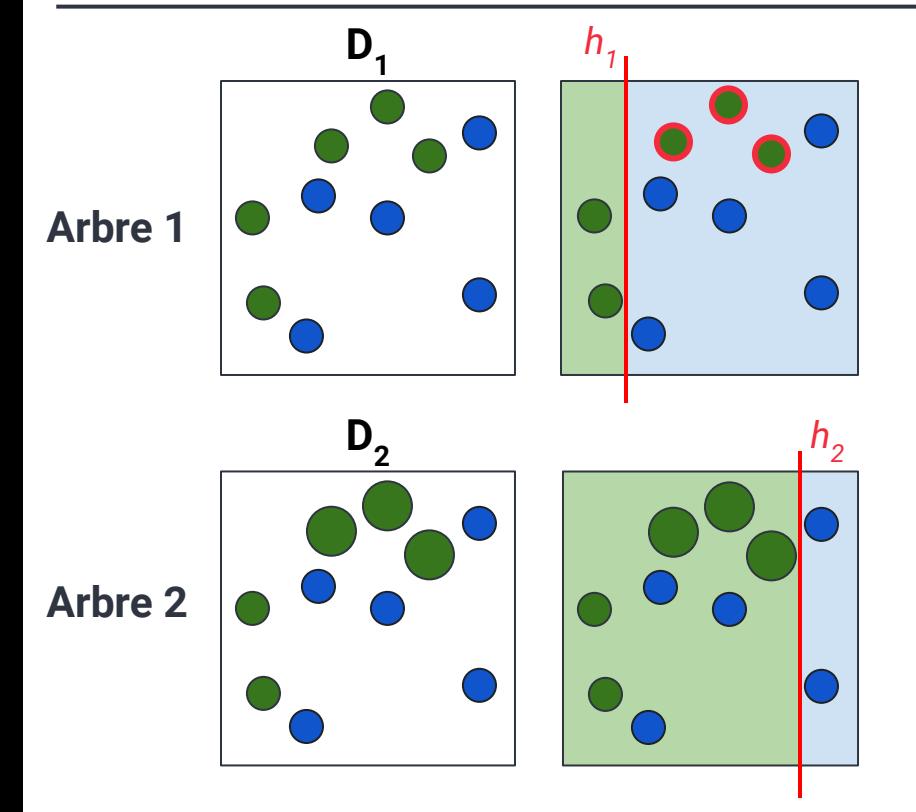

Le terme "Boosting" fait référence à **une technique d'ensemble** où plusieurs modèles faibles (dans ce cas, des arbres de décision) sont combinés pour former un modèle fort.

XGBoost utilise une fonction de coût. Il optimise cette fonction de coût en ajustant les prédictions à chaque étape.

**= descente de gradient**

Pour entraîner XGBoost à classer des configurations de quads, il nous faut un catalogue d'apprentissage le plus réaliste possible.

# **Géométrie d'une lentille**

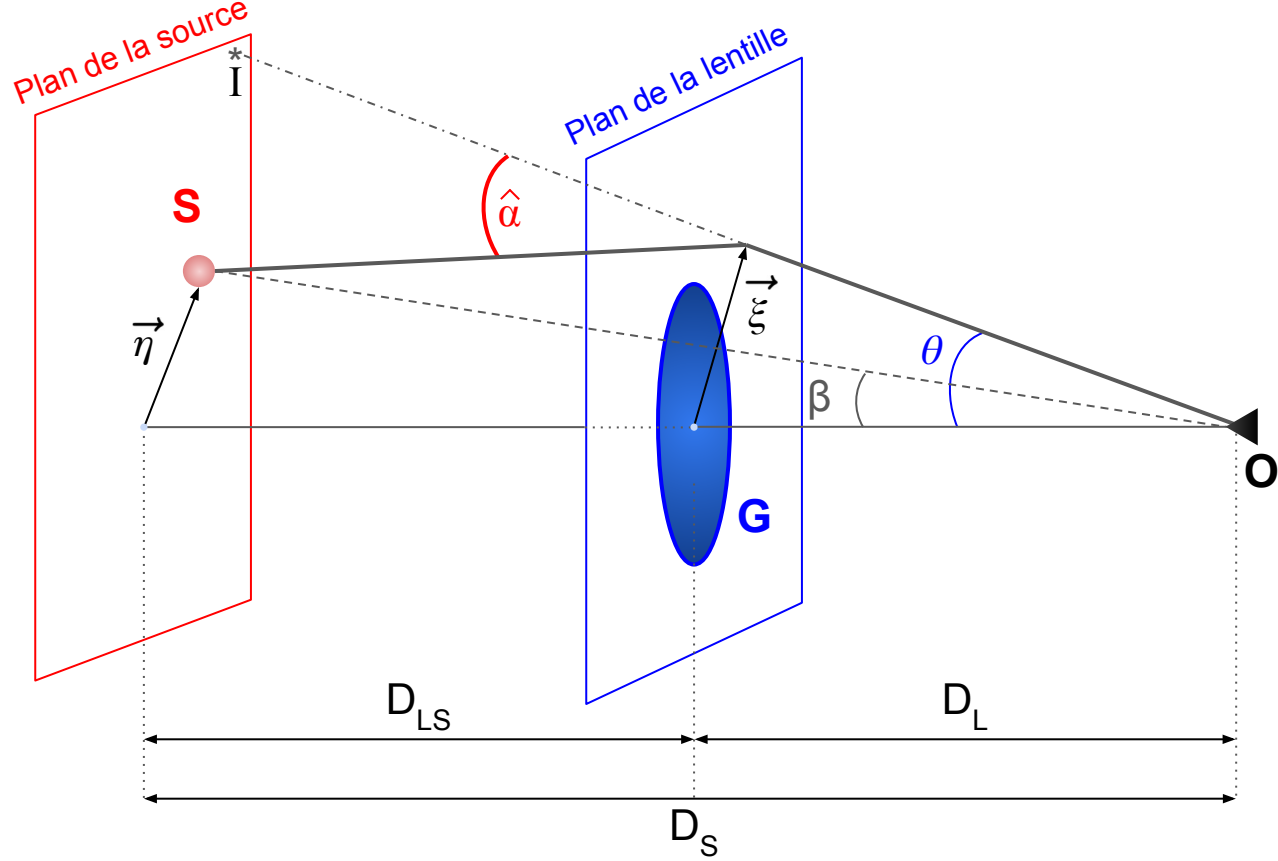

L'équation de la lentille :

$$
\left|\vec{\beta} = \vec{\theta} - \vec{\alpha}(\vec{\theta})\right|
$$

# **Singular Isothermal Ellipsoid (SIE)**

Distributions de masse des déflecteurs :

**- SIE (Singular Isothermal Ellipsoid)**

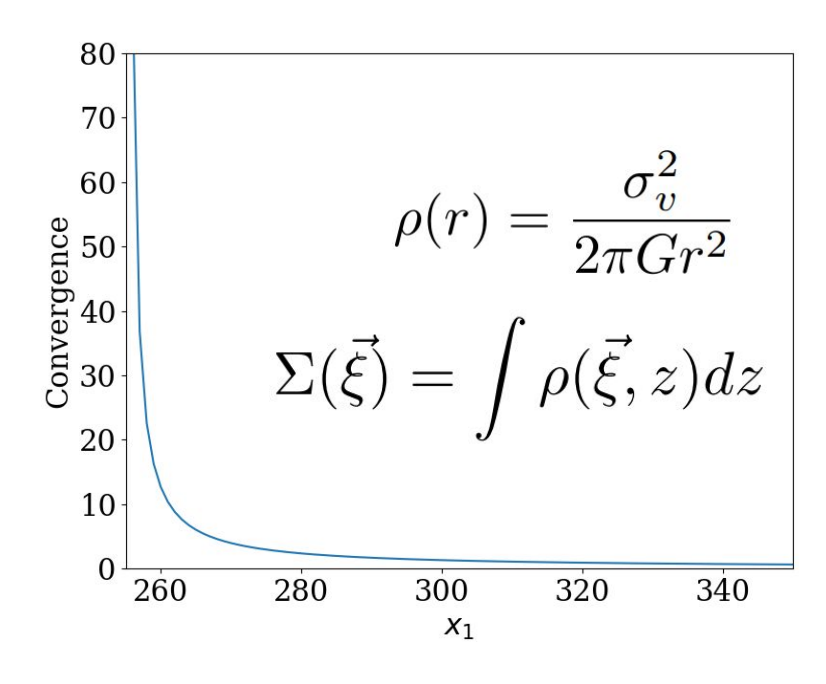

#### *Carte de la répartition de la masse dans le plan la lentille*

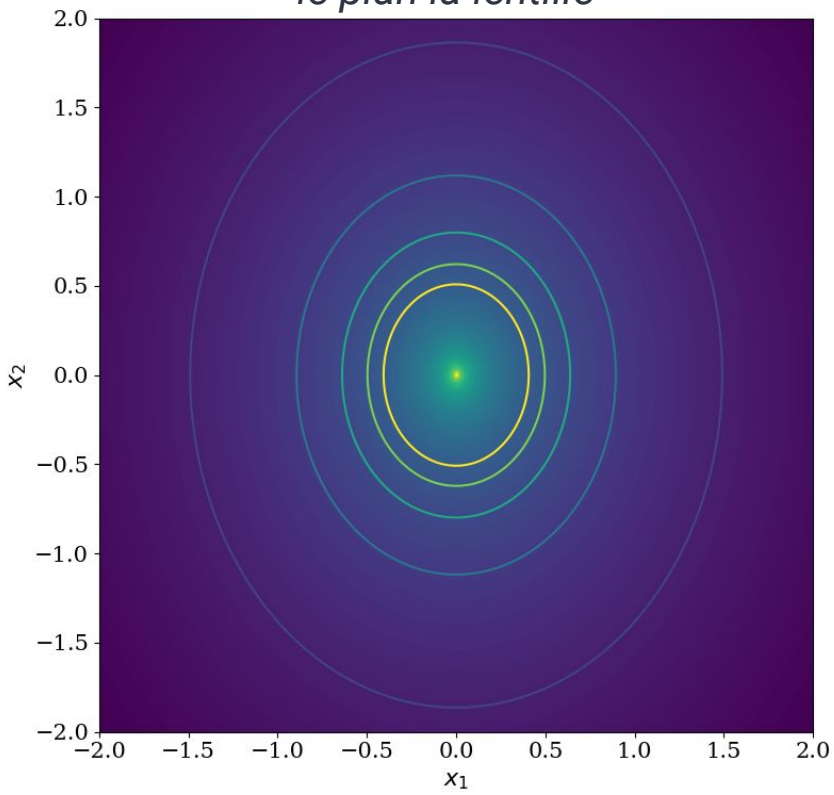

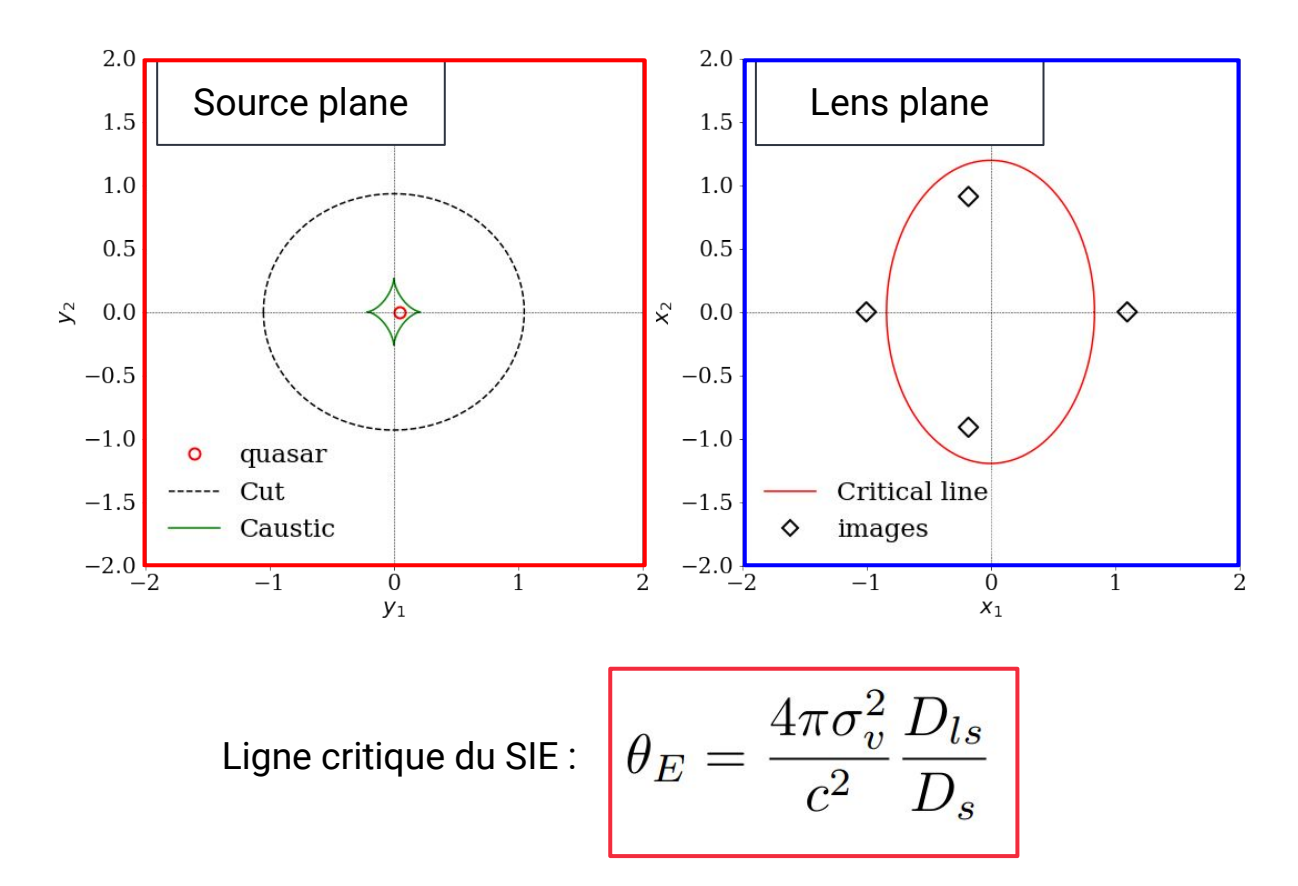

#### **Formation des arcs gravitationnels**

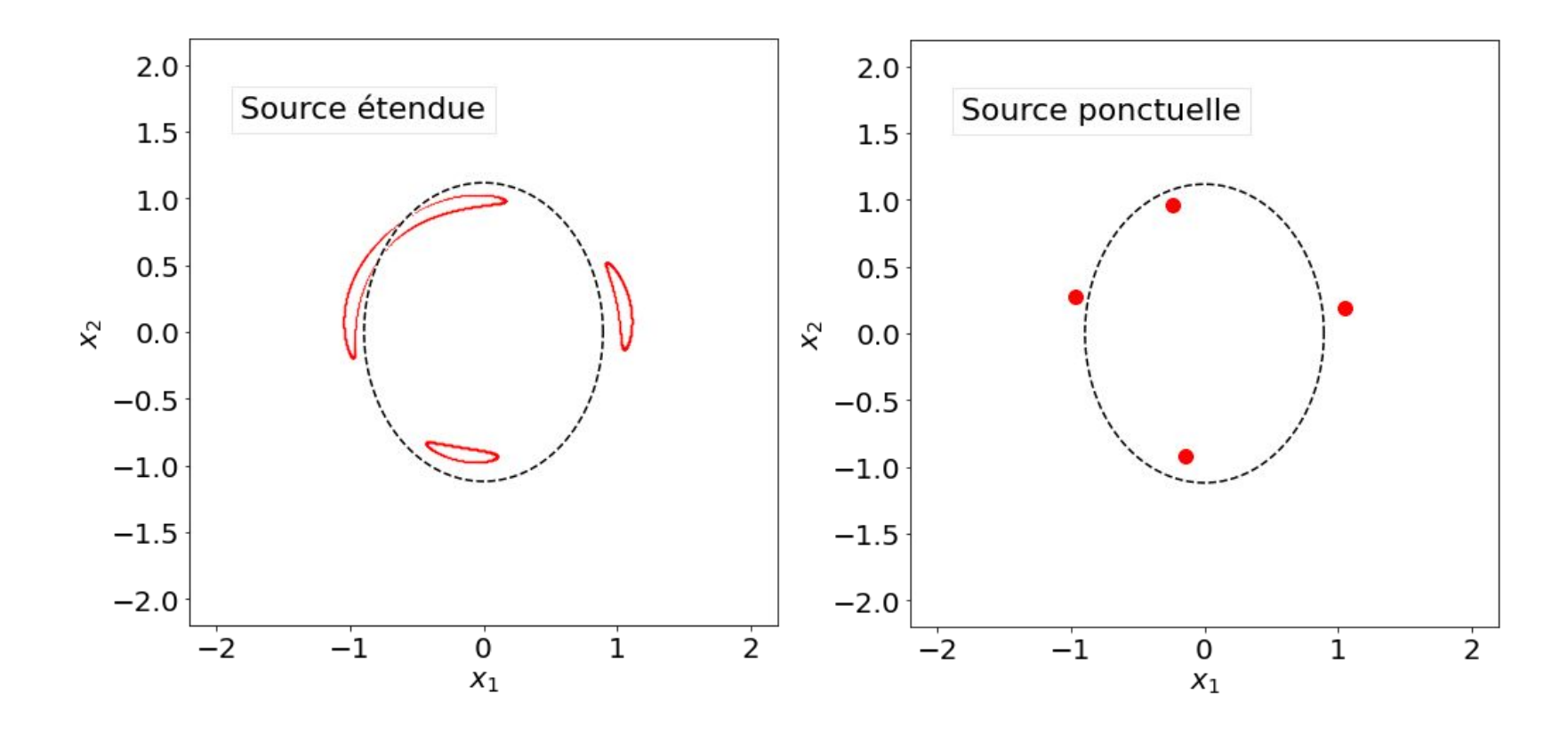

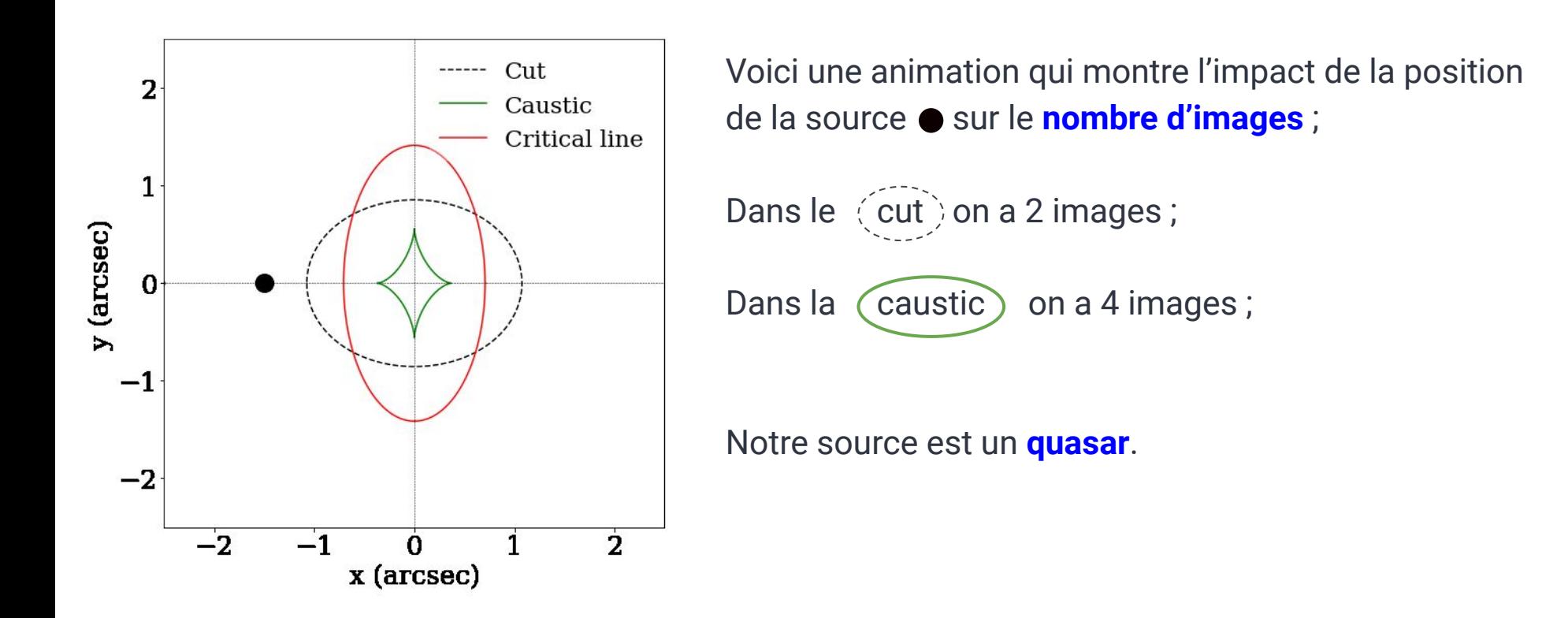

Ce qu'on veut :

+ classer des configurations entre deux classes ; **lentilles gravitationnelles** ou **étoiles**.

Ce qu'il faut :

+ des simulations **réalistes** de lentilles gravitationnelles pour entraîner ce modèle.

J'ai besoin d'une distribution réaliste pour les paramètres suivants :

- le rapport d'axe (b/a)
- **σ<sub>v</sub>**, la dispersion de vitesse (taille caractéristique)
- redshifts de la galaxie déflectrice et de la source

# **Utilisation des simulations EAGLE (***Schaye et al. 2015***)**

#### $\Lambda$ CDM =  $\Lambda$ -Cold Dark Matter

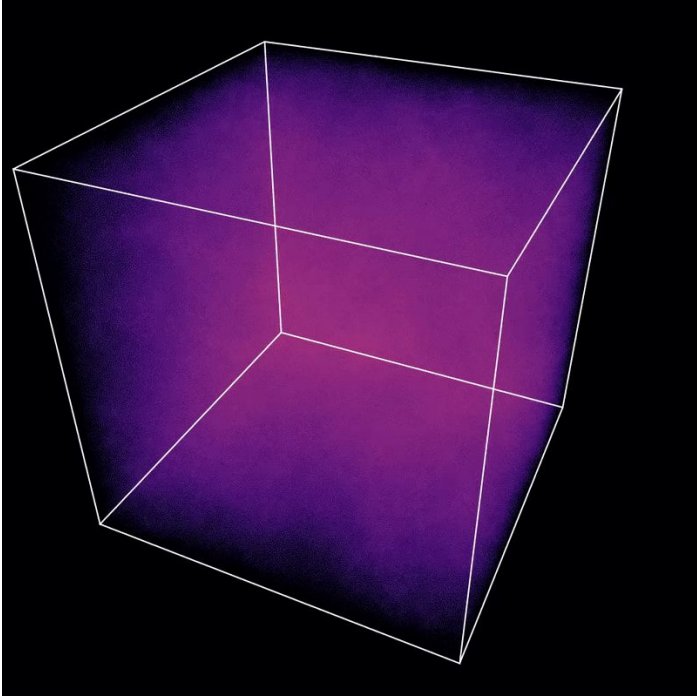

*Credit : EAGLE team*

EAGLE ( *their Environments Evolution and Assembly of GaLaxies and* )

4 types de particules :

- + Étoiles, gaz, matière noire et trous noirs
- + Les galaxies individuelles sont résolues

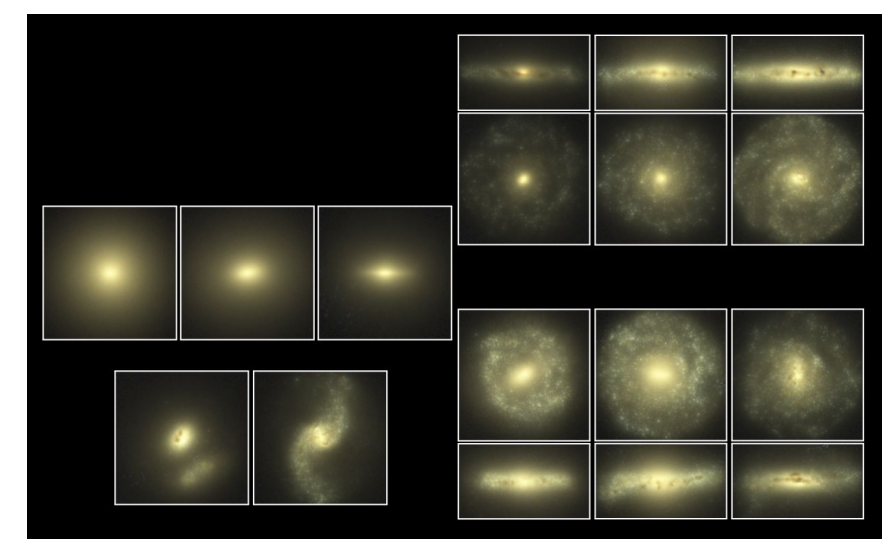

# **Quels paramètres mesurer ?**

Pour modéliser chaque halo quelle que soit sa forme, j'ai développé une procédure d'analyse spécifique :

- 1. Application d'une analyse en composantes principales (**ACP**)
	- a. Rapports d'axe (b/a, c/a, c/a)
	- b. Angles d'orientation (φ, θ, ψ)
- 2. Caractéristiques de forme à partir d'un profil de densité radial construit le long des axes principaux
	- a. Profil de densité
	- b. Concentration

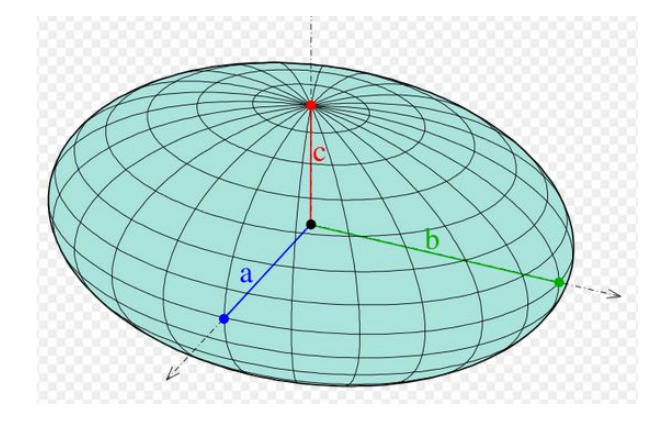

- + en 3D
- + **en 2D (projection sur le ciel)**

#### **Comment sont définis les halos dans les simulations EAGLE ?**

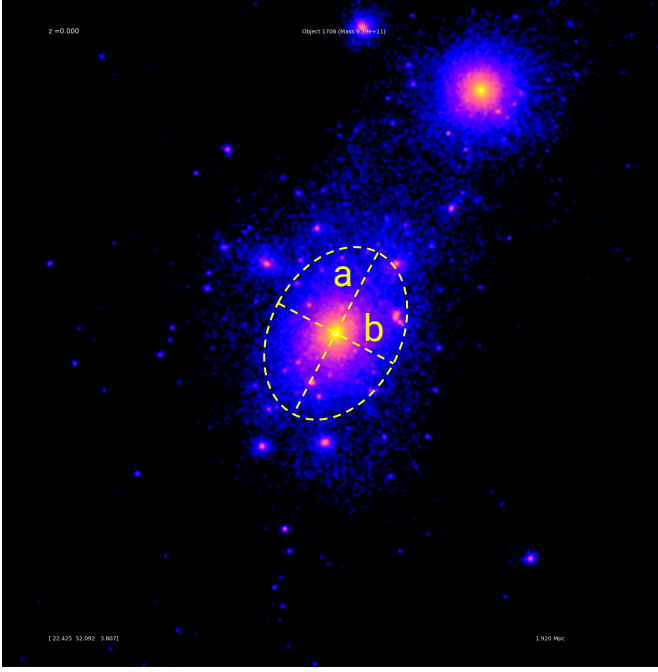

*Credit : EAGLE team*

- 1. Trouver le centre avec une méthode itérative
- 2. Ajustement d'un ellipsoid (3D et projection 2D)
	- + utilisation d'une Analyse en Composante Principale (ACP) sur le nuage de particules associé à la galaxie

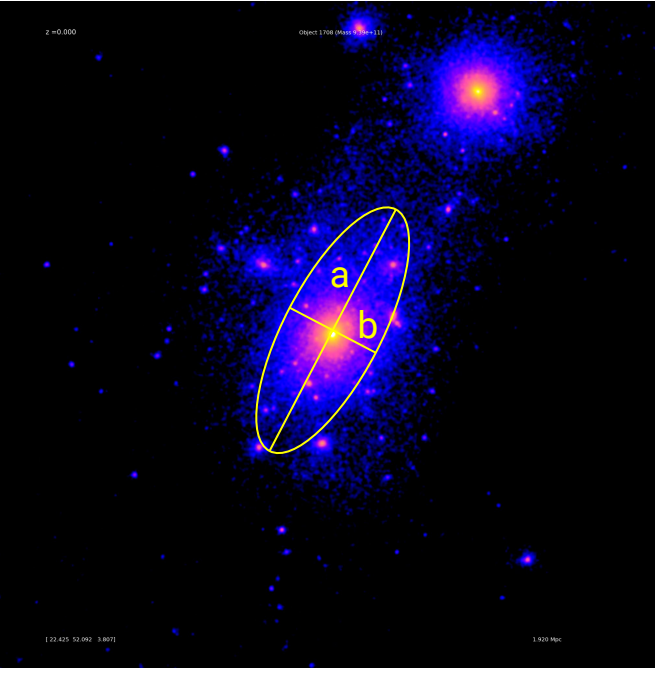

*Credit : EAGLE team*

- 1. Trouver le centre avec une méthode itérative
- 2. Ajustement d'un ellipsoid (3D et projection 2D)
	- + utilisation d'une Analyse en Composante Principale (ACP) sur le nuage de particules associé à la galaxie

Les sous-halos et les autres structures externes vont grandement influencer l'analyse.

### **Comment sont définis les halos dans les simulations EAGLE ?**

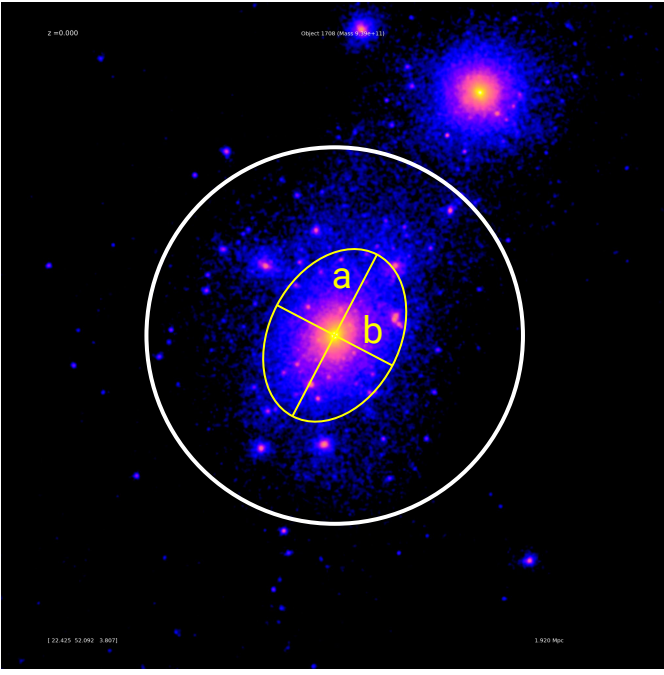

*Credit : EAGLE team*

- 1. Trouver le centre avec une méthode itérative
- 2. Ajustement d'un ellipsoid (3D et projection 2D)
	- + utilisation d'une Analyse en Composante Principale (ACP) sur le nuage de particules associé à la galaxie

Les sous-halos et les autres structures externes vont grandement influencer l'analyse.

La solution : définir une sphère de travail pour chaque halo individuellement.

# **Profils de densité**

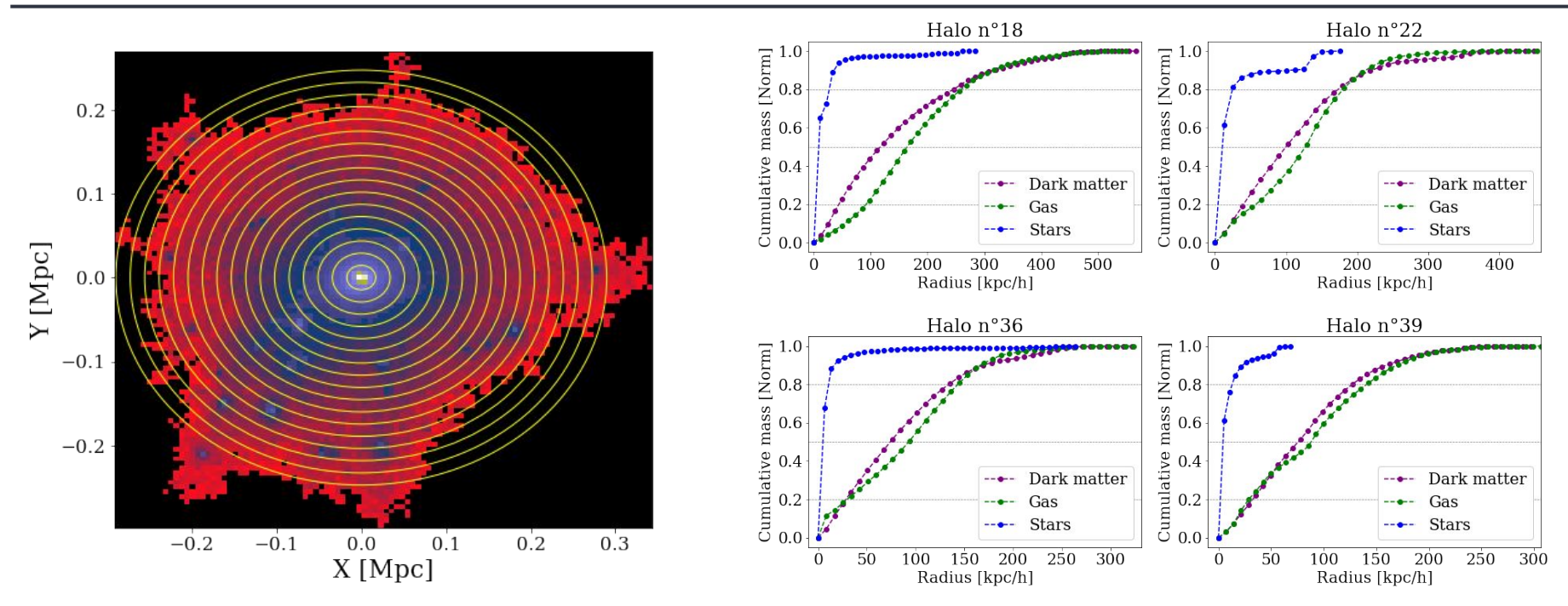

Les changements abruptes de pente sont la signature de la présence de sous-halos.

# **Résultats de l'étude morphologique des simulations de EAGLE**

- 336 540 halos
- redshift de *z*=15 à *z*=0
- plus de 10 paramètres mesurés pour chaque halo

De nouvelles distributions de paramètres ; Pour chaque type de particules individuellement.

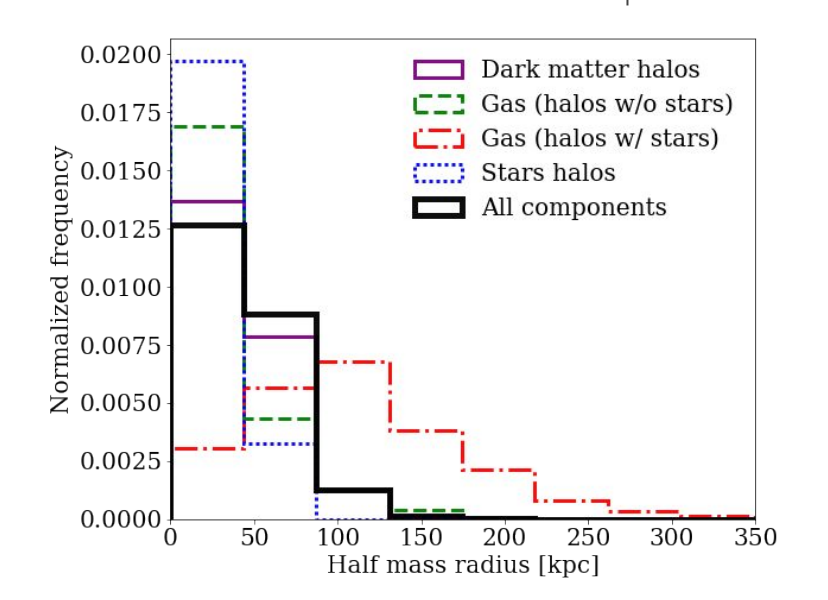

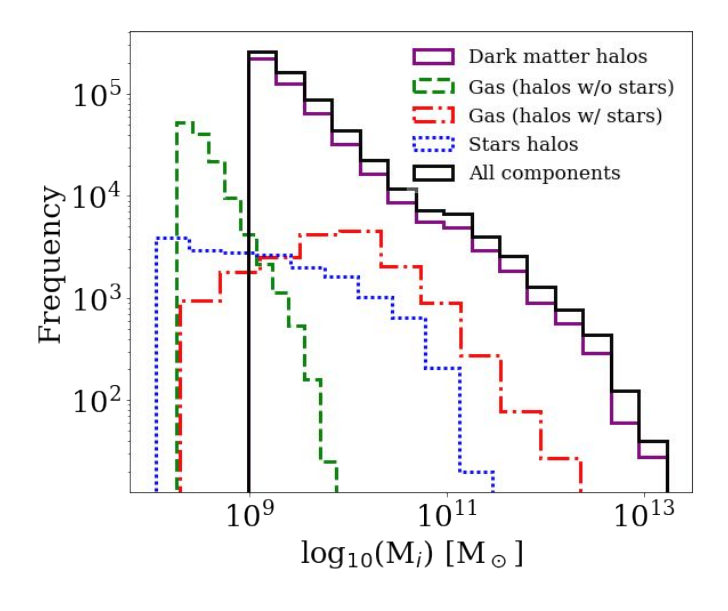

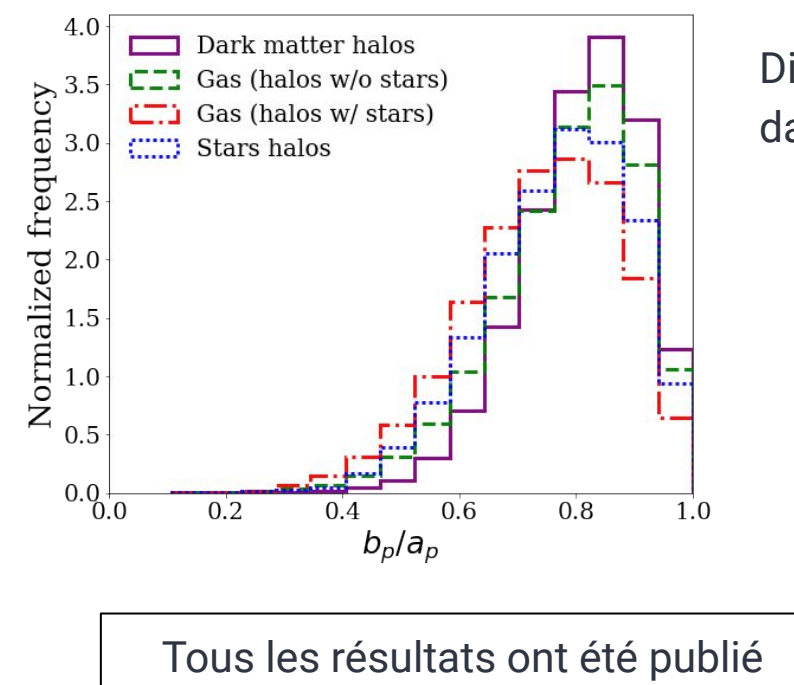

dans *Petit et al. 2023*.

Différent des distributions uniformes initiales envisagées dans les simulations de lentilles gravitationnelles ;

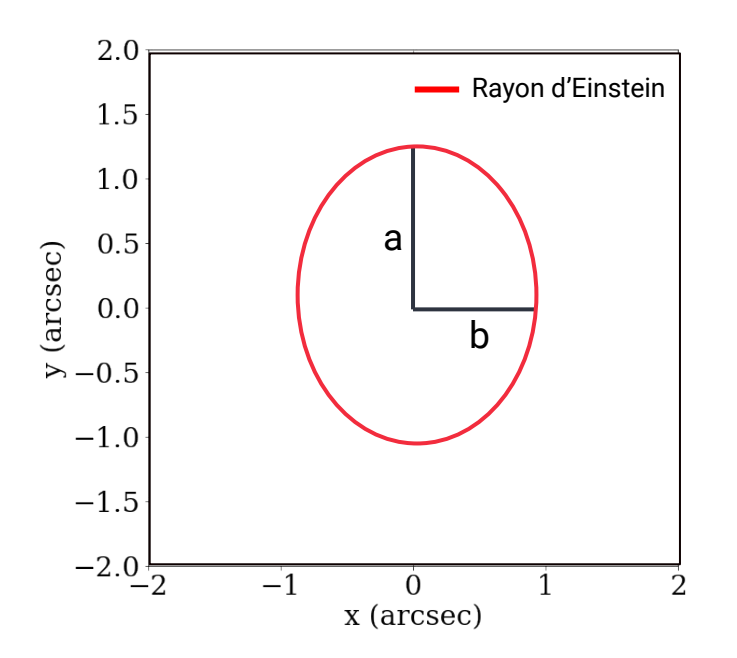

Utilisation du Million Quasars (MILLIQUAS) Catalog, Version 7.10 (15 April 2023)

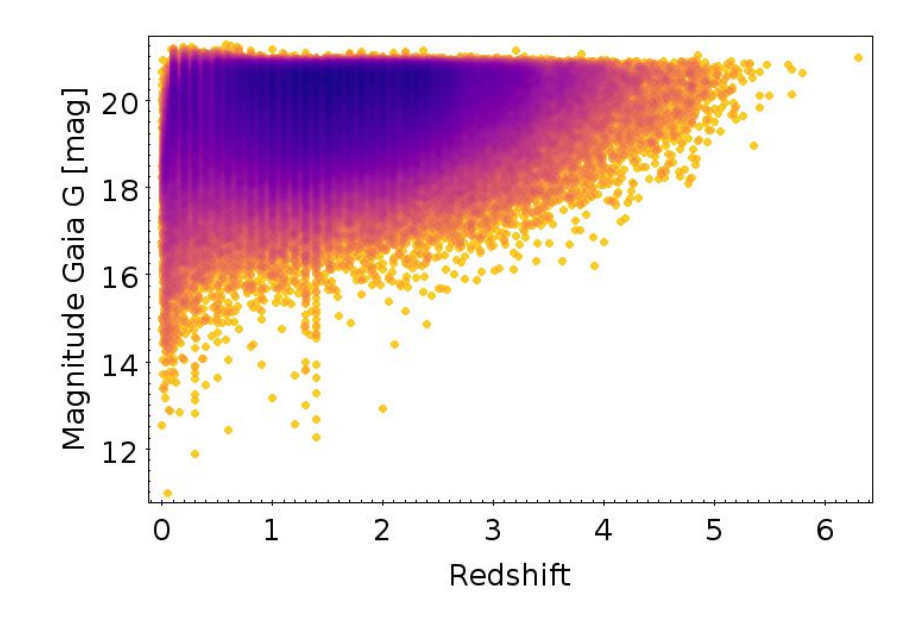

- + 544 981 quasars mesurés par Gaia
- + magnitudes
- + distances

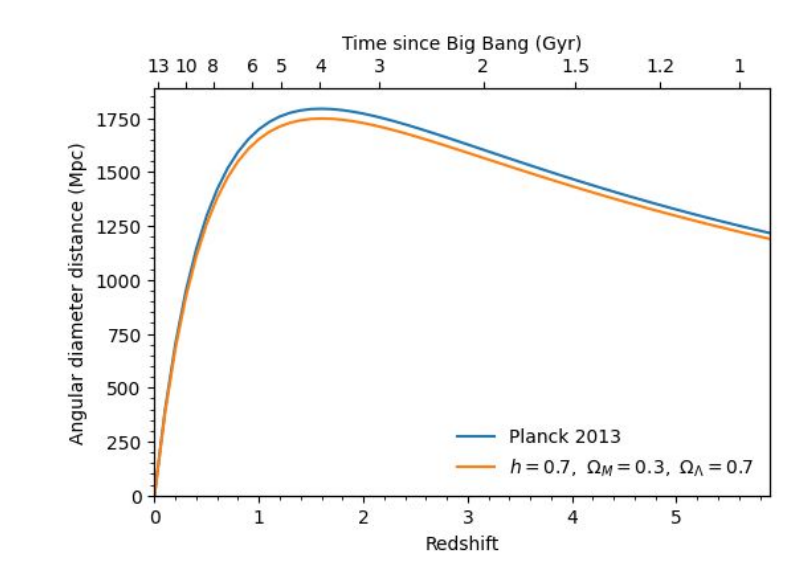

# **Ajout du** *shear*  **externe (cisaillement) et d'un bruit de mesure**

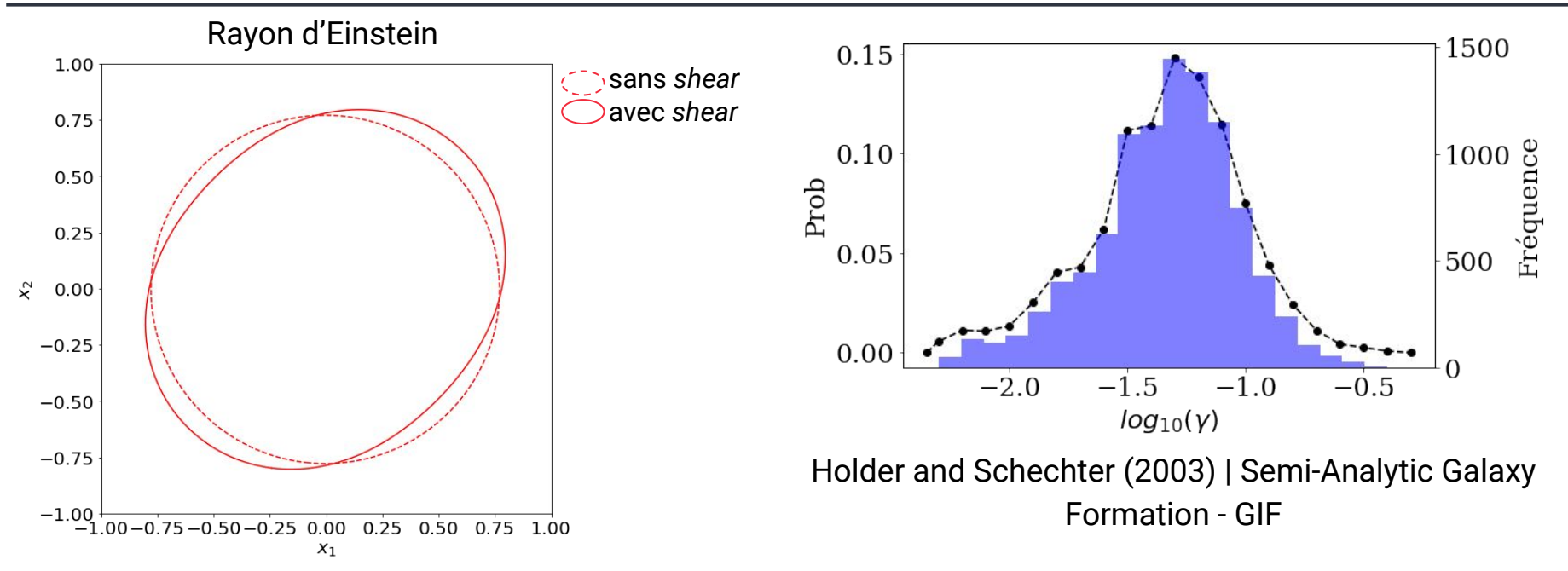

- 1. Il est nécessaire d'intégrer un *cisaillement* externe pour tenir compte de la matière présente autour de la lentille.
- 2. Afin de tenir compte des sources d'incertitudes, j'ai bruité les positions des images du quasar avec des valeurs typiques des erreurs de Gaia.

#### **Résultats des simulations**

A

B C

D

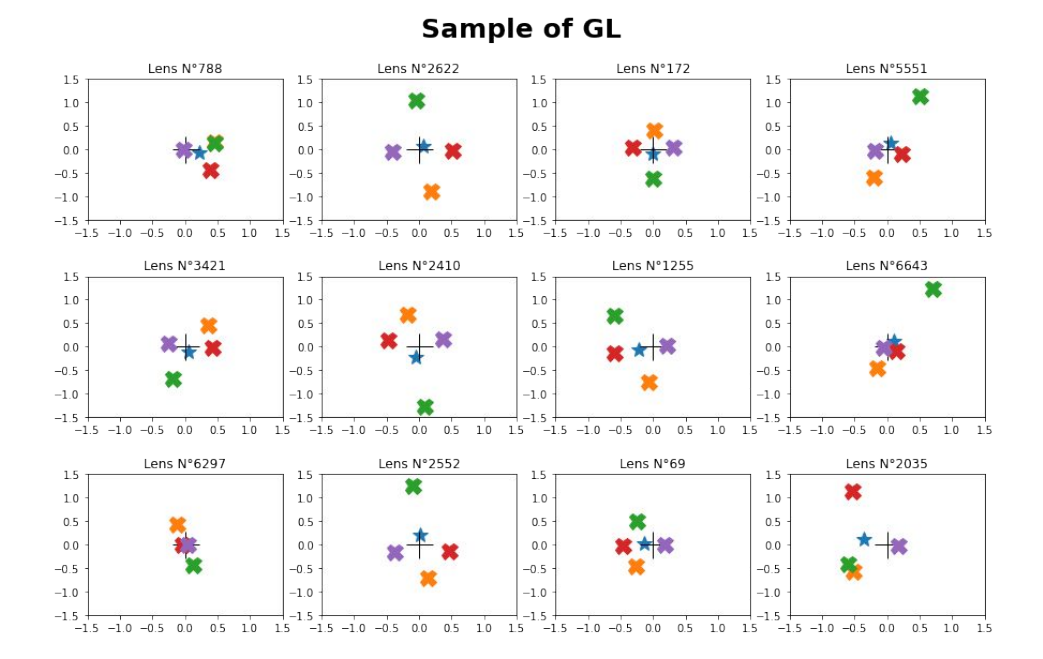

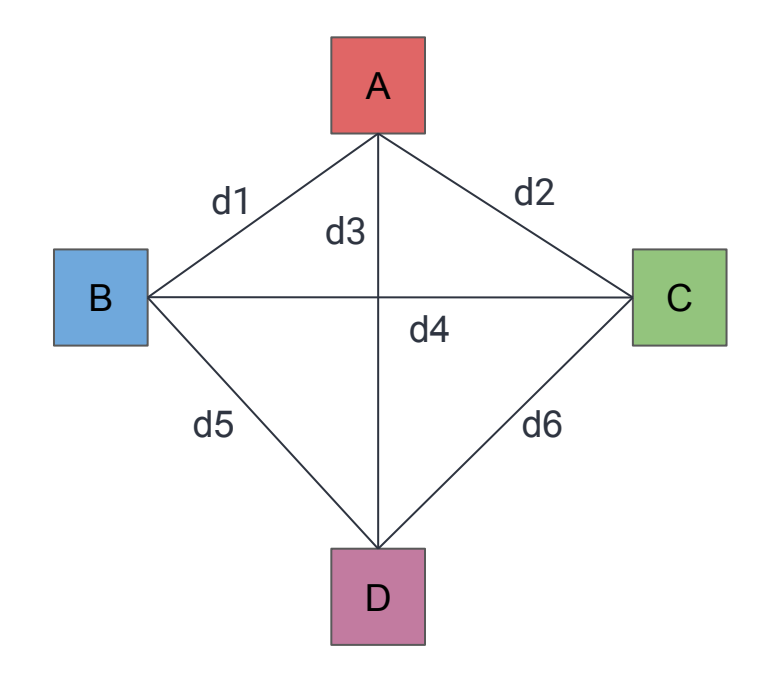

Pour entraîner XGBoost, j'ai besoin d'un catalogue d'entraînement **tabulaire**.

Ensemble des paramètres :

- **Positions relatives**
- Distances : d1-d6, MaxDist, MinDist
- Distances normalisées : Nd1 Nd6
- Différences de magnitudes : Nμ
- Angles

# **Ajout de nouveaux paramètres**

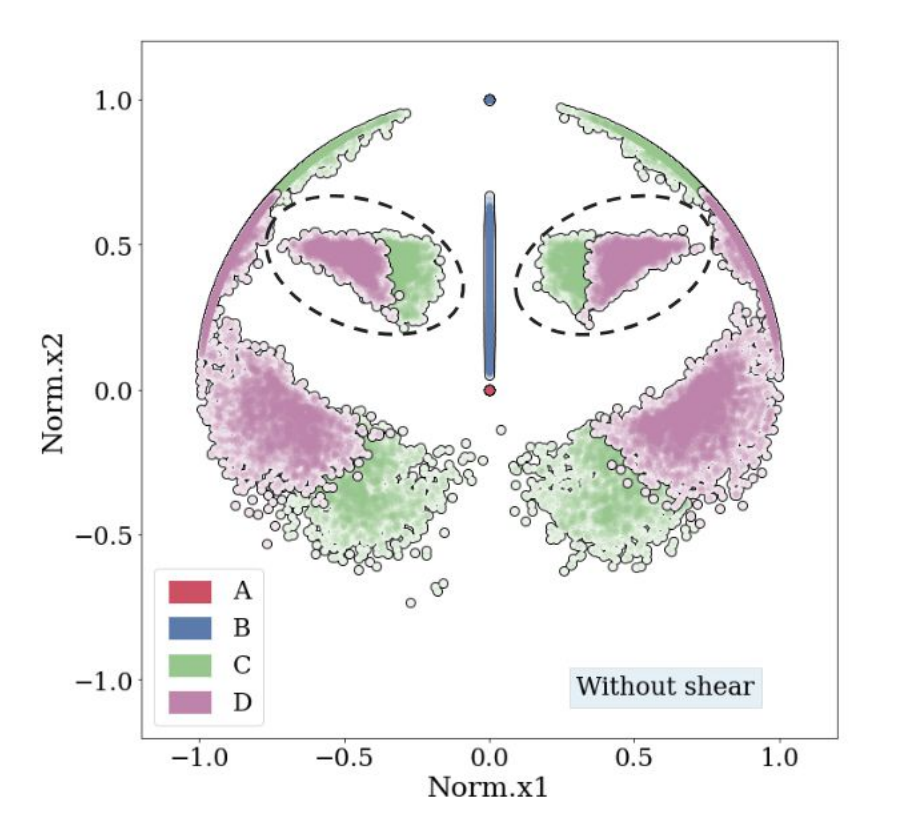

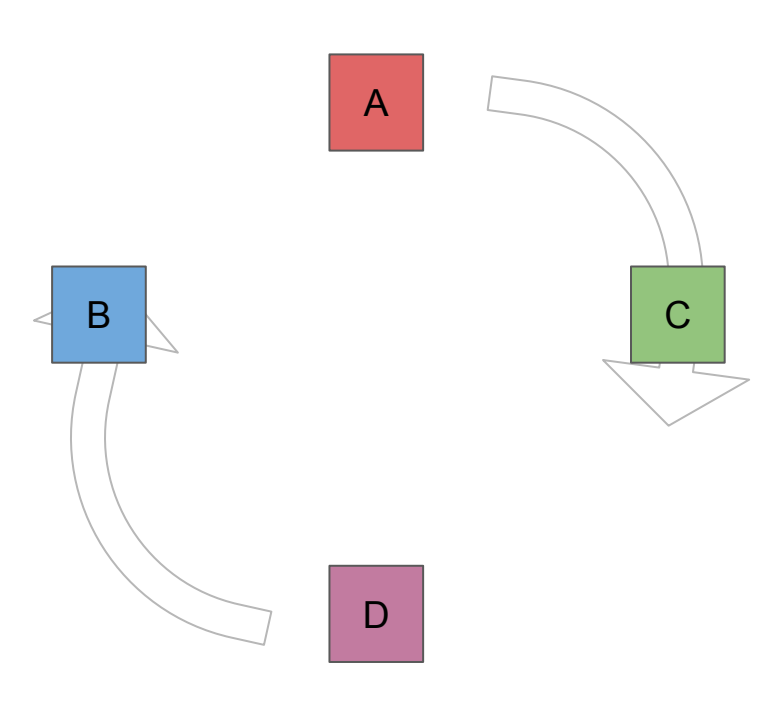

# **Ajout de nouveaux paramètres**

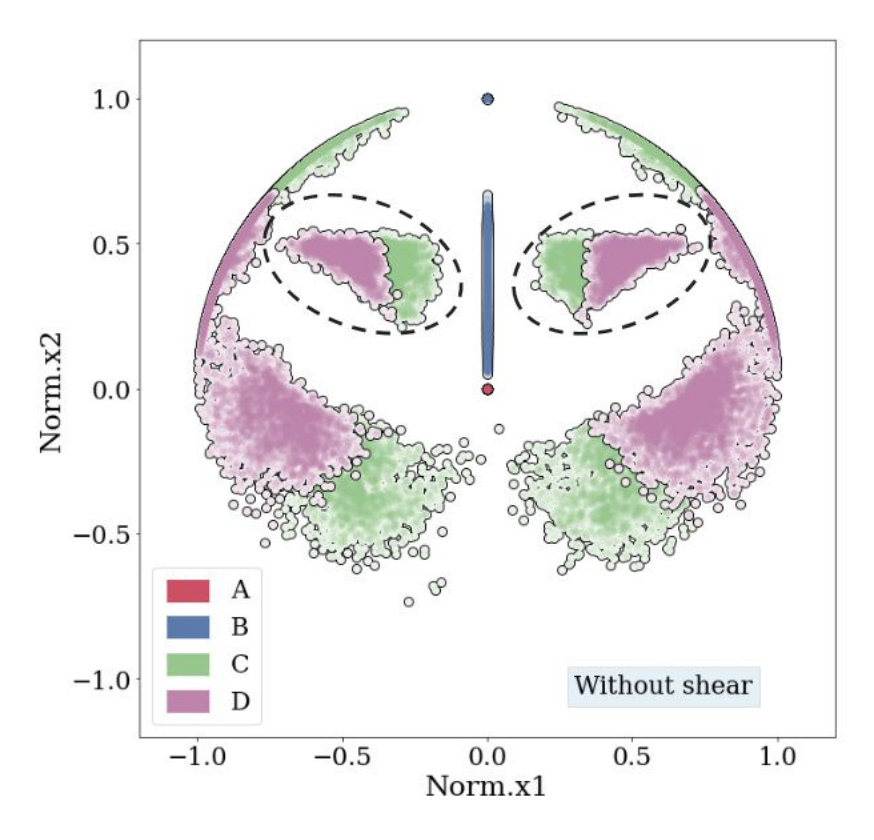

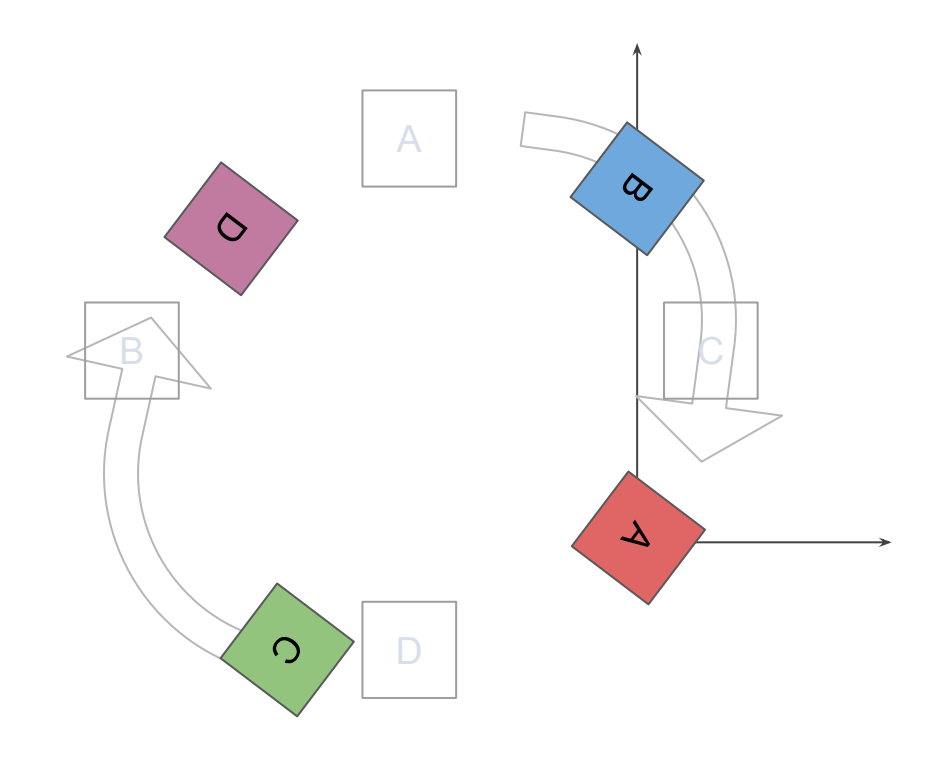

#### **Ajout de nouveaux paramètres**

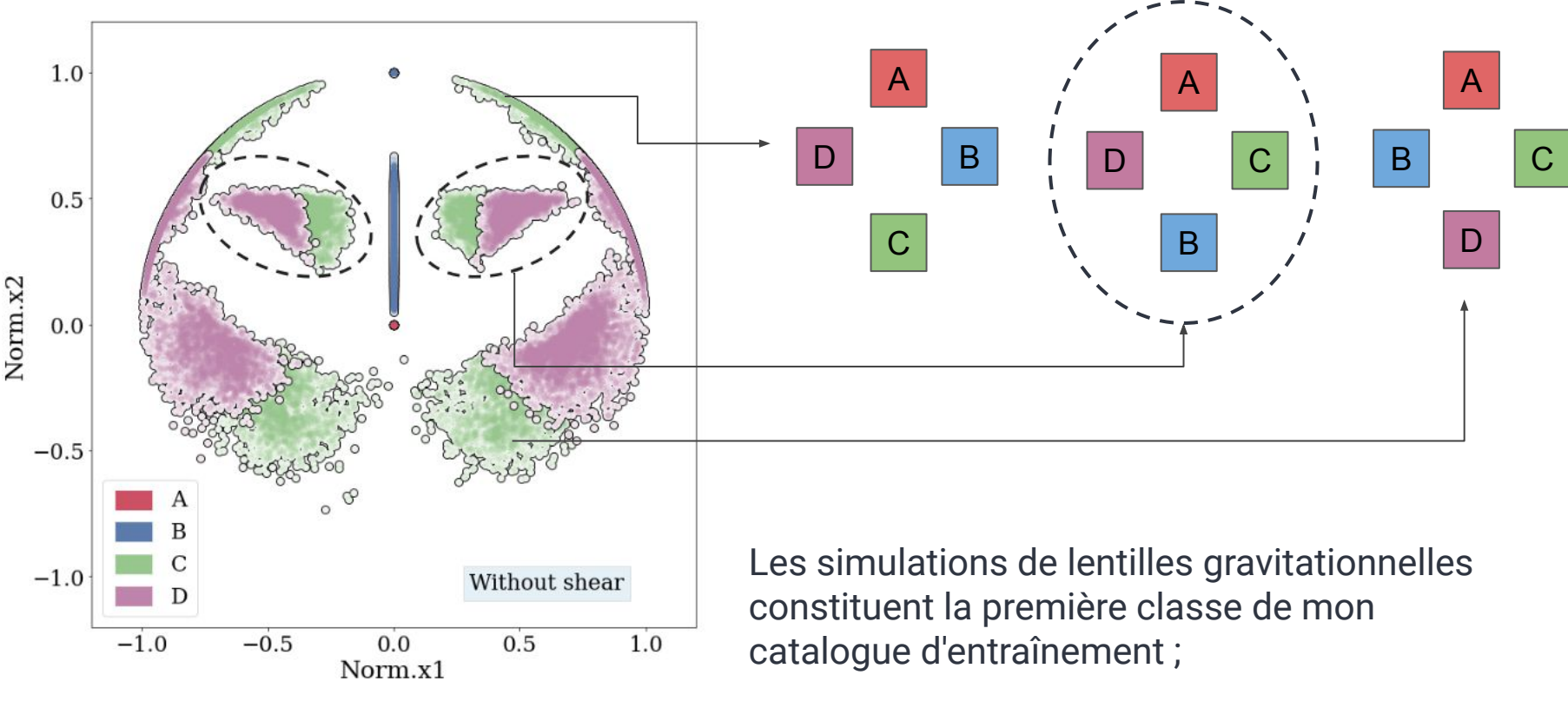

Quid de la seconde classe ?

Catalogue d'étoiles de la Gaia DR2 (Delchambre et al. 2019)

Sélection de 4 étoiles dans un champ de 6 secondes d'arc (= **65 694** groupes d'étoiles)

Puis j'applique le même traitement que pour les quads pour obtenir les mêmes paramètres.

#### **Deux classes (50% / 50%):**

- lentilles gravitationnelles réalistes (EAGLE + SIE)
- groupes d'étoiles de Gaia DR2

#### **Deux apprentissages :**

- Seulement géométrique
- Géométrique + distances

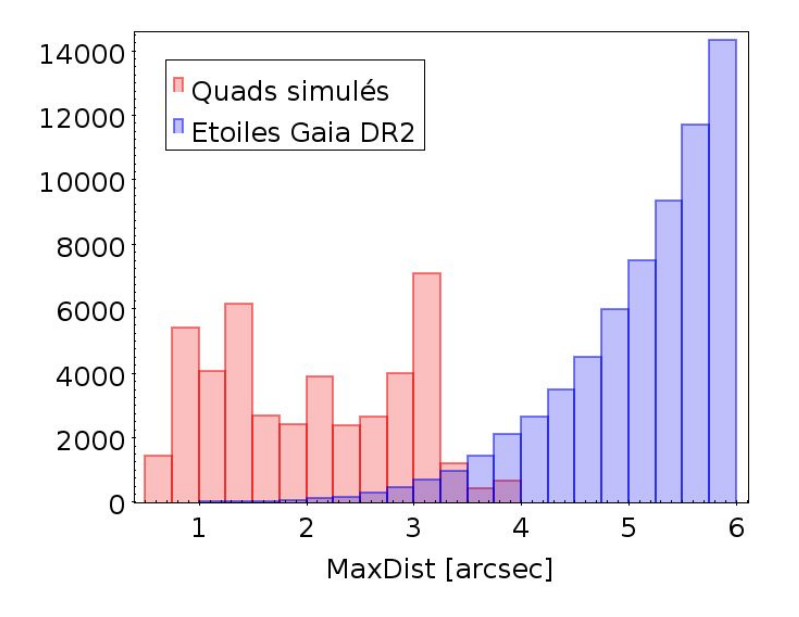

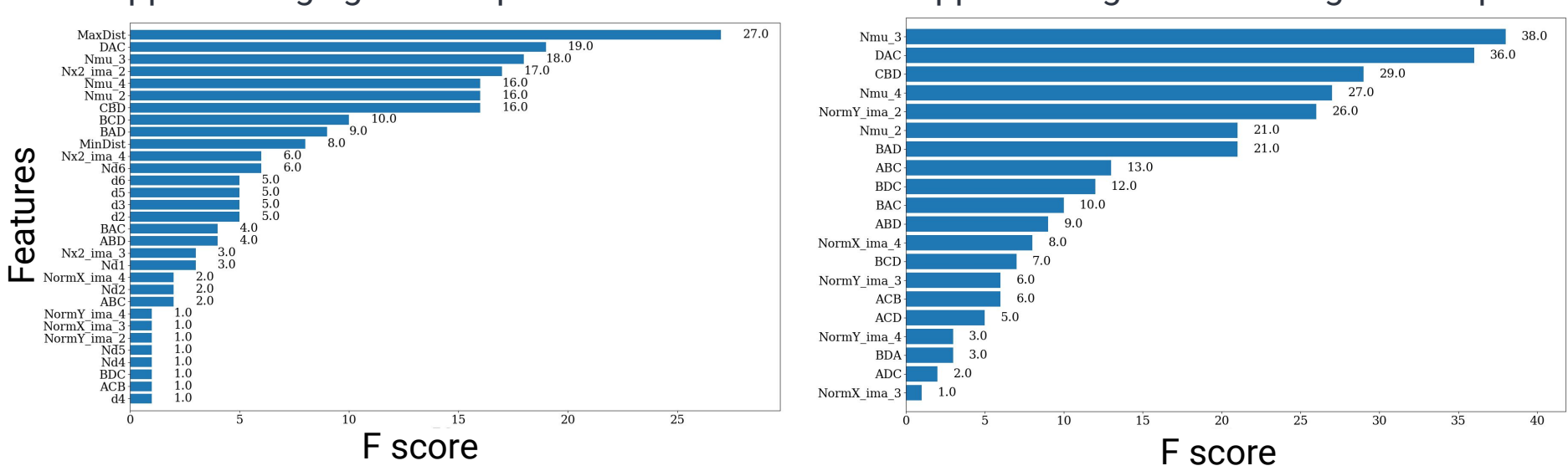

Apprentissage géométrique + distances Apprentissage seulement géométrique

- L'importance des paramètres restent relativement dans le même ordre ;
- La distance joue un rôle important du fait de la différence entre les lentilles gravitationnelles et les groupes d'étoiles du catalogue d'entraînement.

# **Validation de l'apprentissage**

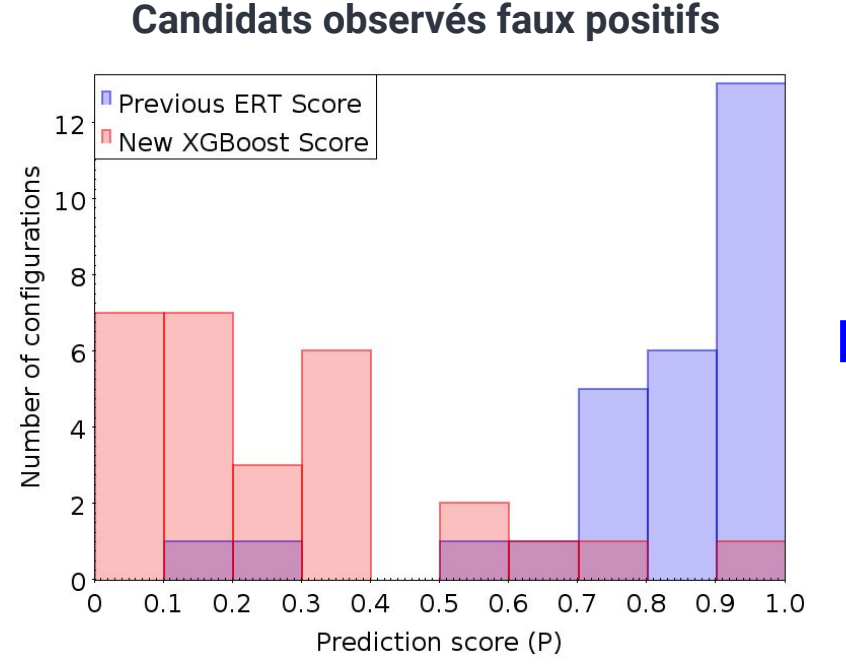

P = Probabilité que la configuration soit une lentille gravitationnelle de quasar à quatre image

ERT = Extremely Randomized Trees (Delchambre et al. 2019)

Grande amélioration sur le taux de faux positifs

# **Validation sur des quads déjà connus**

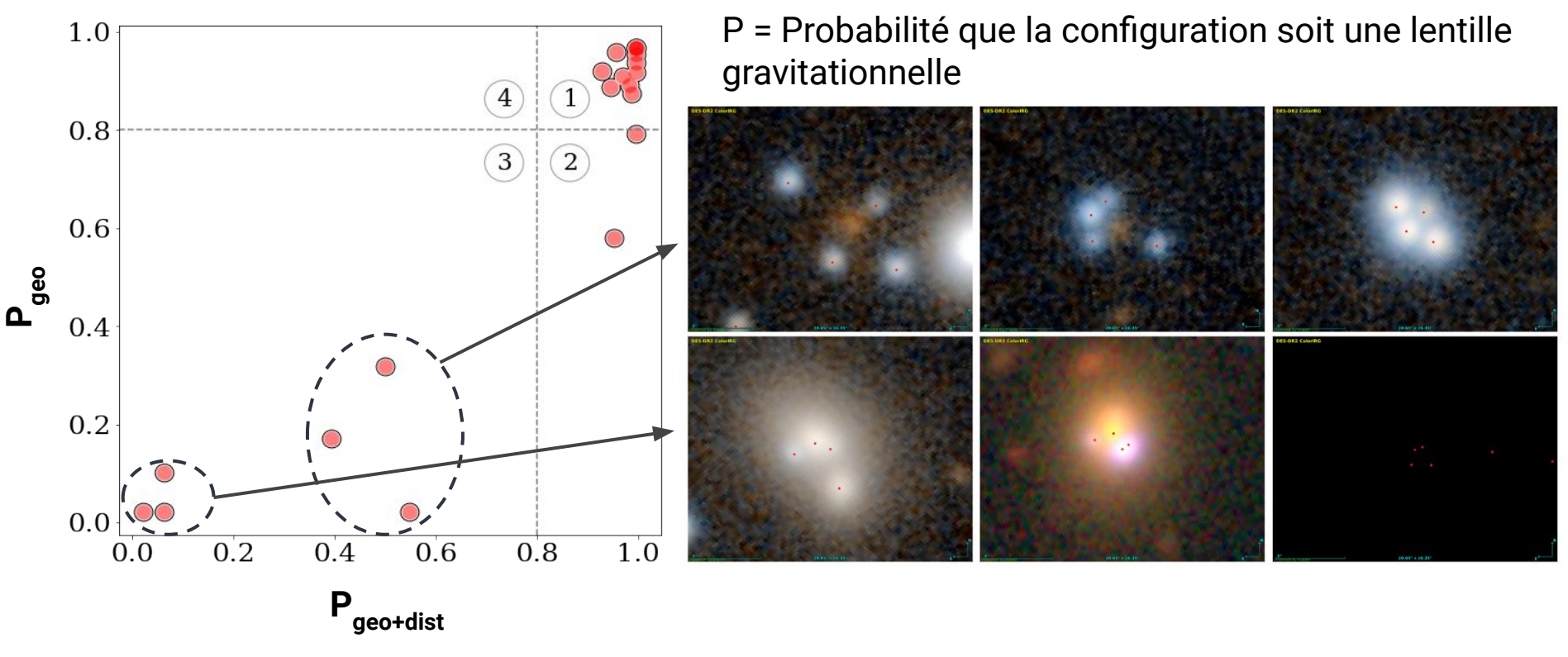

Première limite clairement identifiée : je ne simule pas tous les cas possibles.

# **Gaia Focused Product Release (FPR)**

*Gaia Coll. & Krones-Martins et al. 2023* 

Gaia FPR produit un catalogue de sources autour de 3.8 M de quasars (6'') (il y a plus de sources que dans la DR3)

Particularité du travail actuel :

**- uniquement des multiplets à 4 images sont analysés**

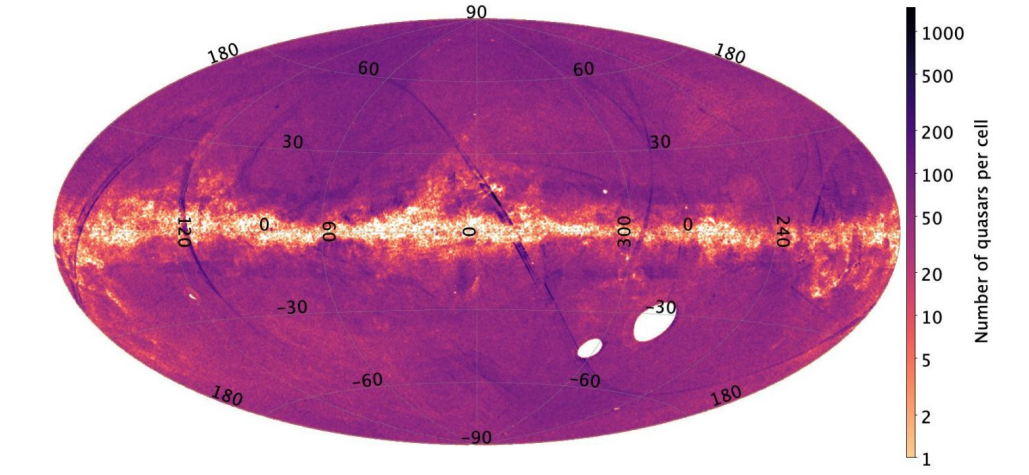

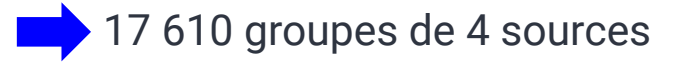

### **Présélection dans le catalogue FPR pour diminuer le taux de faux positifs**

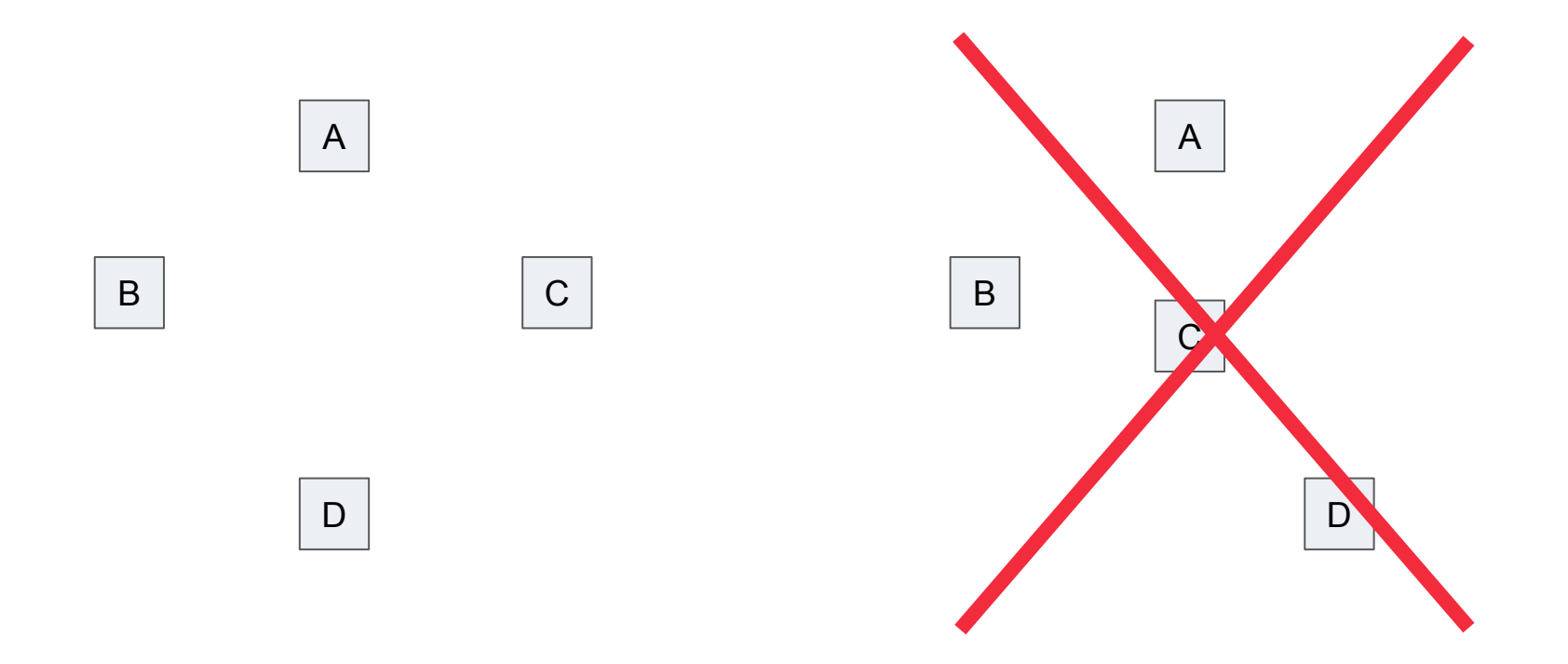

De **17 610** à **14 106** multiplets à quatre sources.

# **Présélection dans le catalogue FPR pour diminuer le taux de faux positifs**

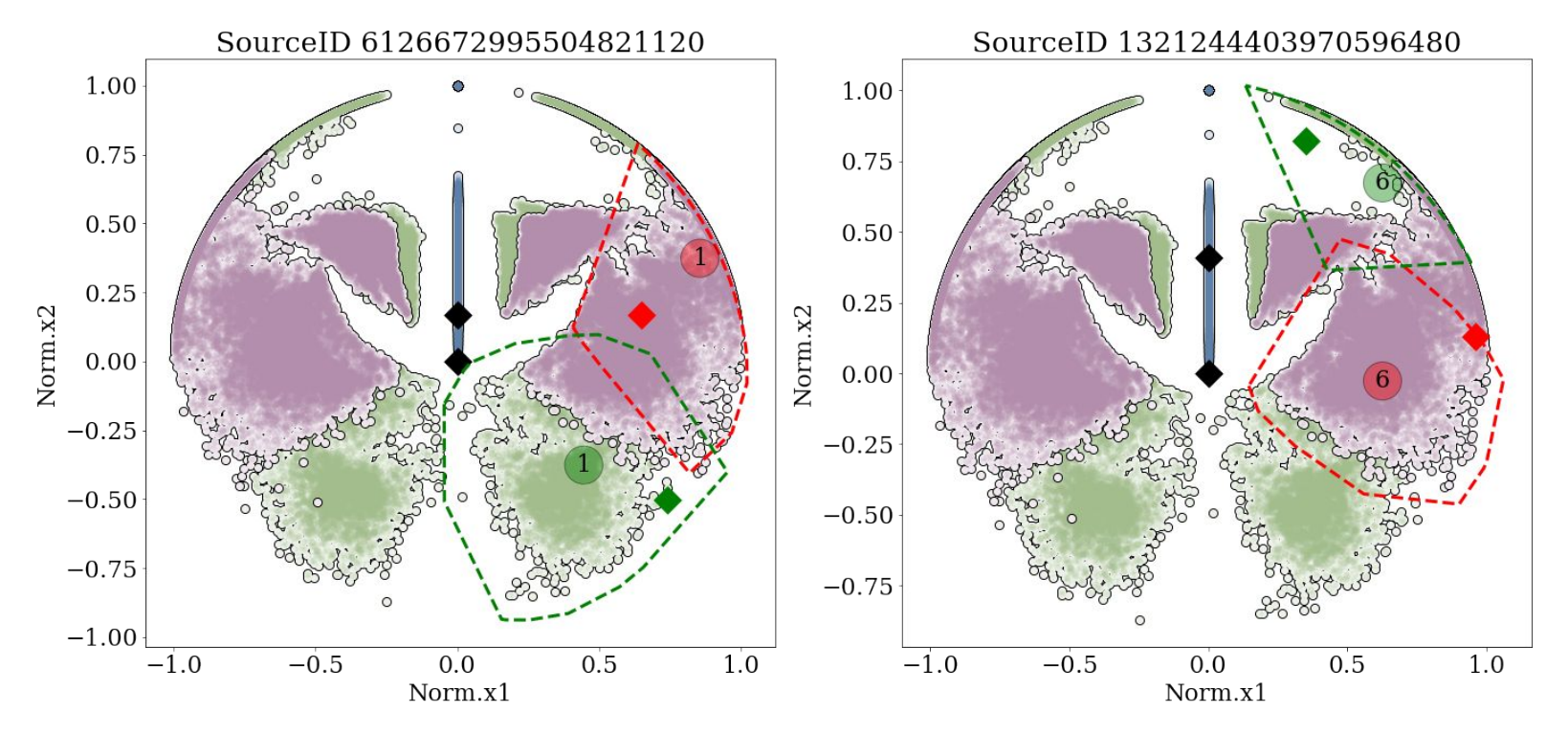

On élimine les quadruplets pour lesquels C et D ne sont pas dans les zones probables.

De **14 106** à **1 893** multiplets à quatre sources.

Probabilités issus de XGBoost pour ces 1 893 multiplets :

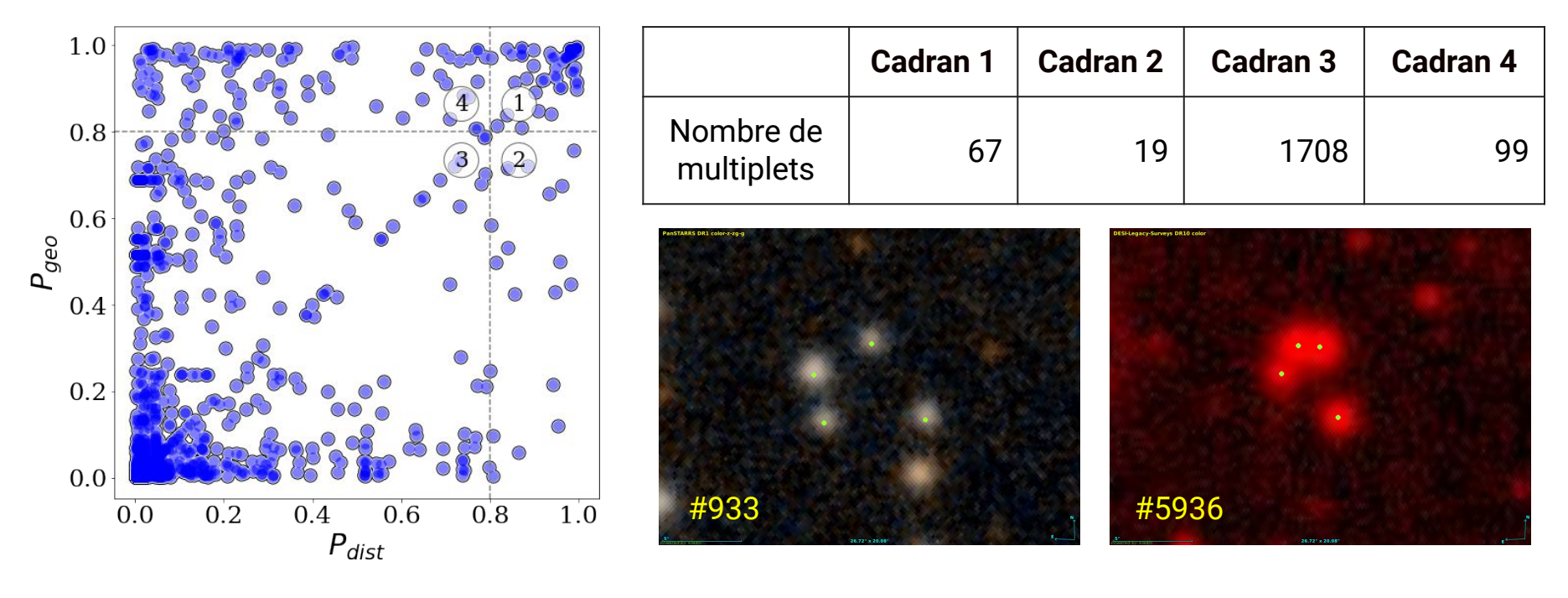

Sélection de candidats avec une méthode complète que j'ai développée.

#### **Conclusion**

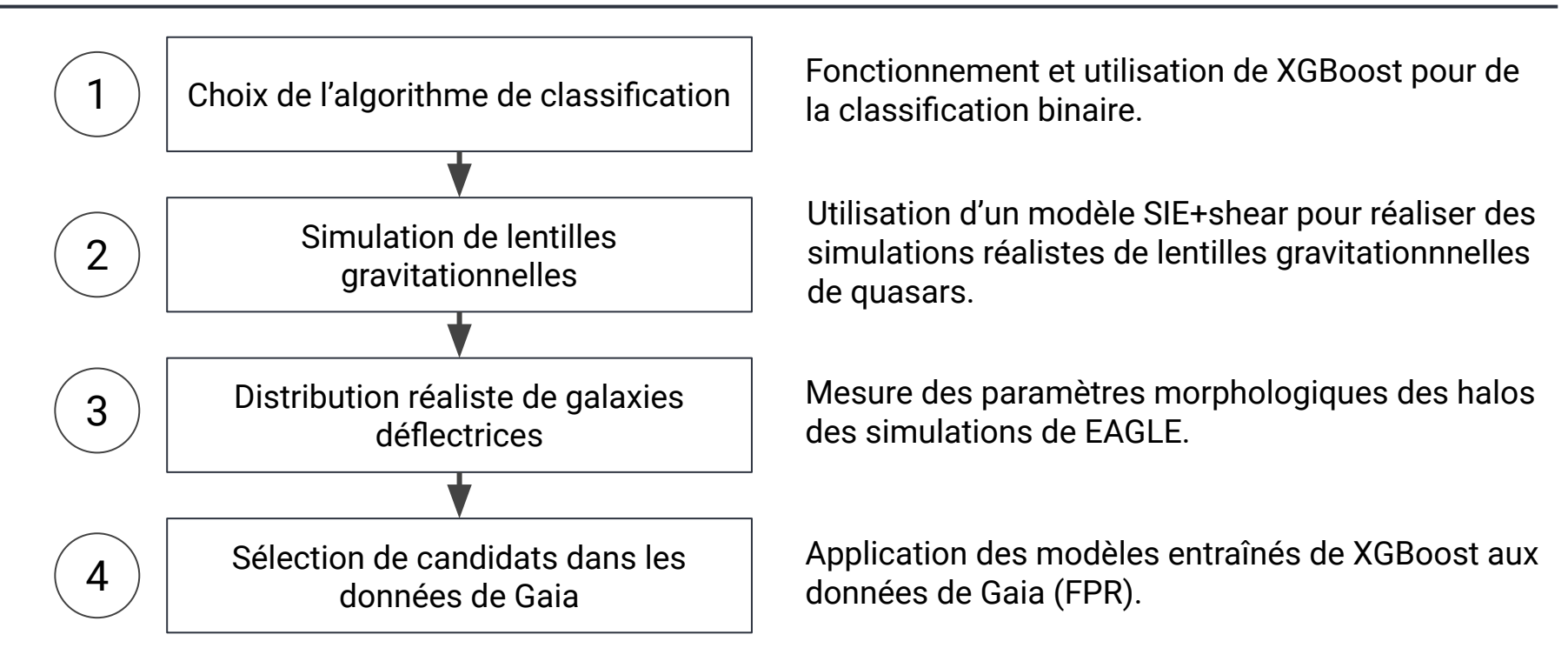

#### **Conclusion**

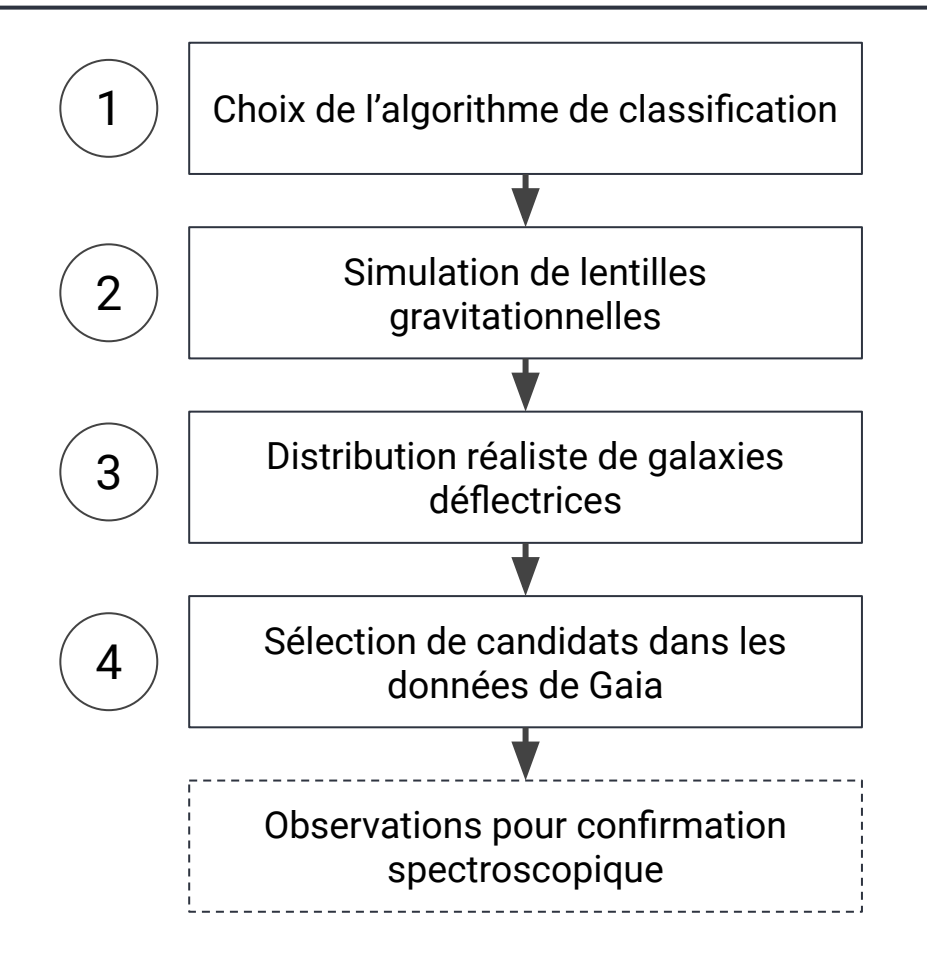

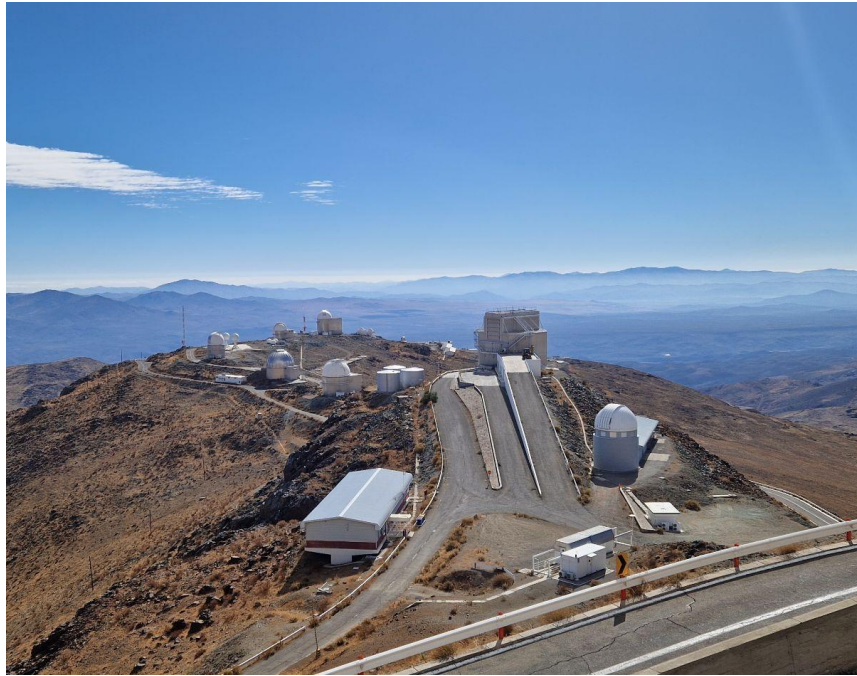

#### **Amélioration des simulations :**

- Prendre en compte les effets de microlentille ;
- Passer à un modèle NSIE ;

#### **Prendre en compte plus de groupes de sources :**

- Analyser les multiplets restants à 3 ou 6, 7, 8... composantes ;

#### **Ajouter de filtres avant des observations :**

- Ajout d'un filtre sur les couleurs ;
- Ajout d'un filtre sur le nombre de détections de Gaia.

**Merci pour votre attention !**

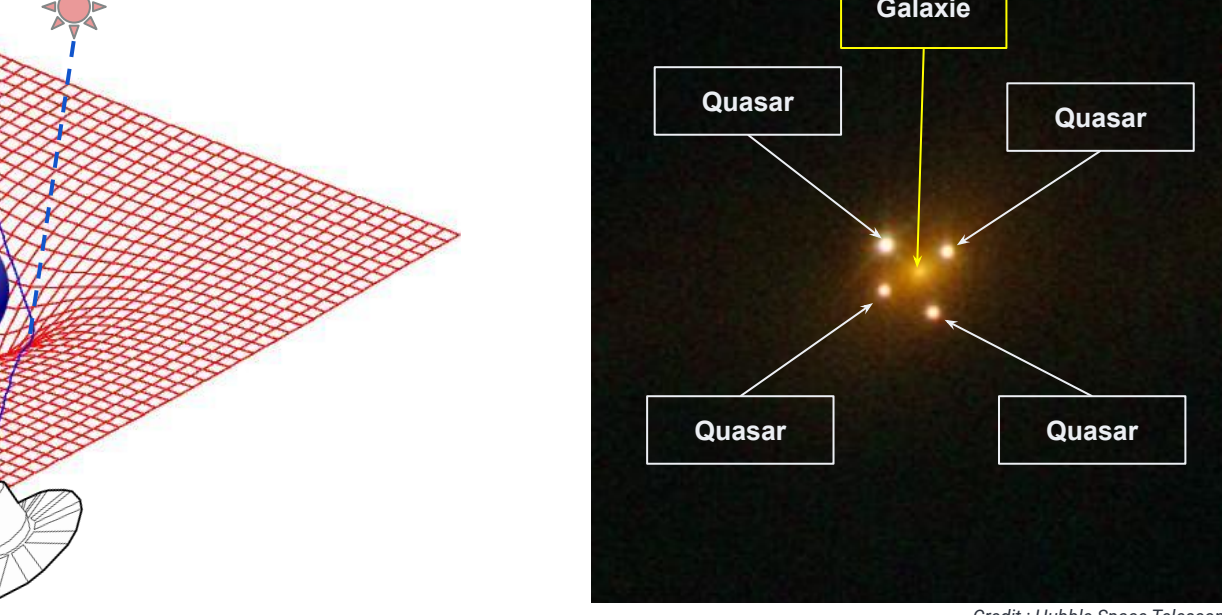

*Credit : Hubble Space Telescope*

La présence d'une masse déforme l'espace-temps environnant.

La lumière va suivre la géodésique.

**Un quasar lentillé à quatre images est appelé un quad.**

Pour décider quelle caractéristique utiliser pour diviser les données à un nœud donné :

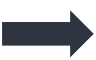

une mesure d'impureté (entropie, le **critère de Gini** ou l'erreur de classification)

Le critère de Gini (indice de Gini ou impureté de Gini) est calculé comme suit :

$$
Gini(D) = 1 - \sum_{i=1}^{c} (p_i)^2
$$

où :

- Gini(D) est l'indice de Gini de l'ensemble de données D.
- c est le nombre de classes ou de catégories cibles.
- p<sub>i</sub> est la proportion d'échantillons dans l'ensemble D qui appartiennent à la classe i.

# **Détermination de H**<sub>0</sub>

# **H0LiCOW (H0 Lenses in COSMOGRAIL's Wellspring)**

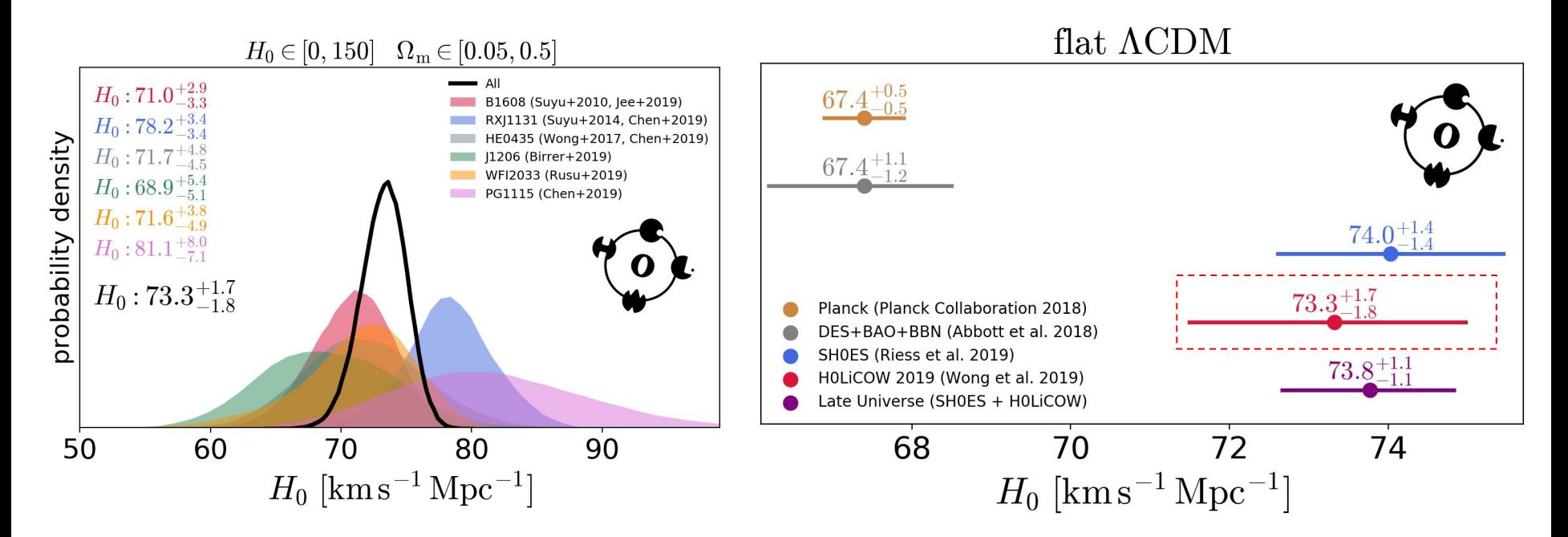

Analyse en aveugle de six quads grâce à une forte lentille gravitationnelle (Wong et al. 2020 - XIII)

### **Plusieurs simulations disponibles**

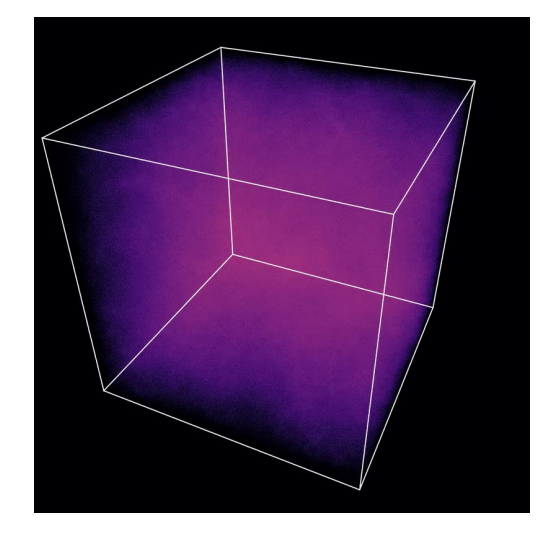

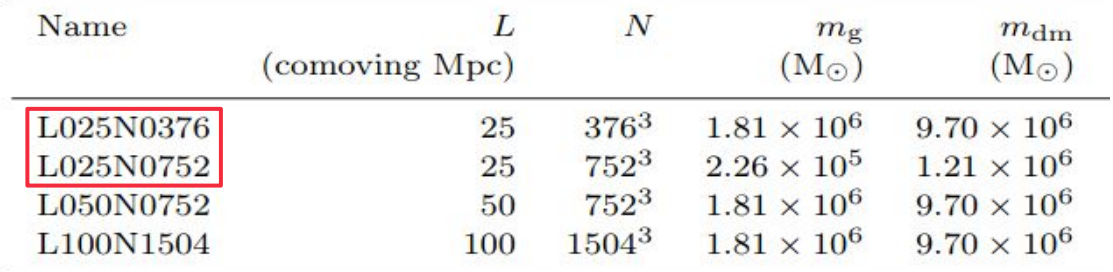

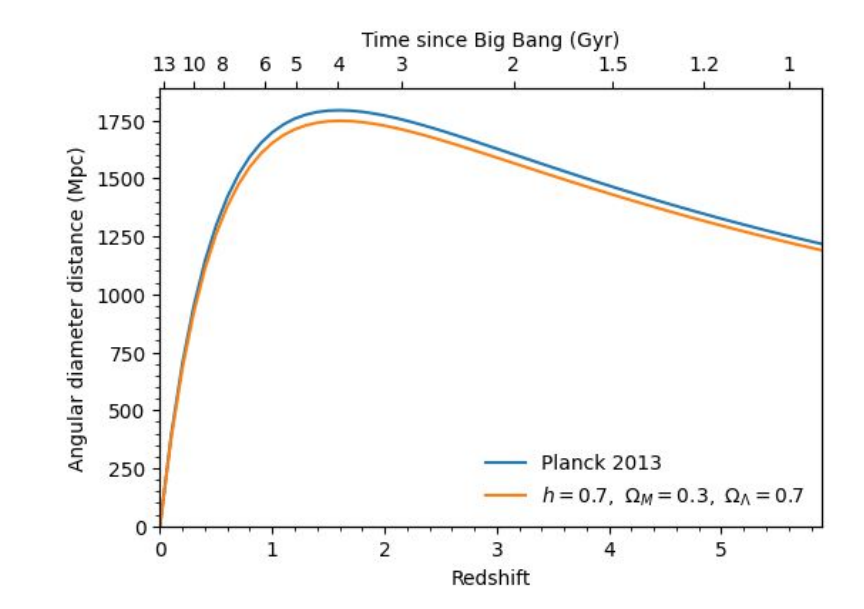

**L** : taille de la simulation **N** : nombre de particules de matière noire **m g** : masse particules de gaz **m.** : mass particules de matière noire

28 snapshots (redshifts | z=20 à z=0)

# **Estimation des erreurs**

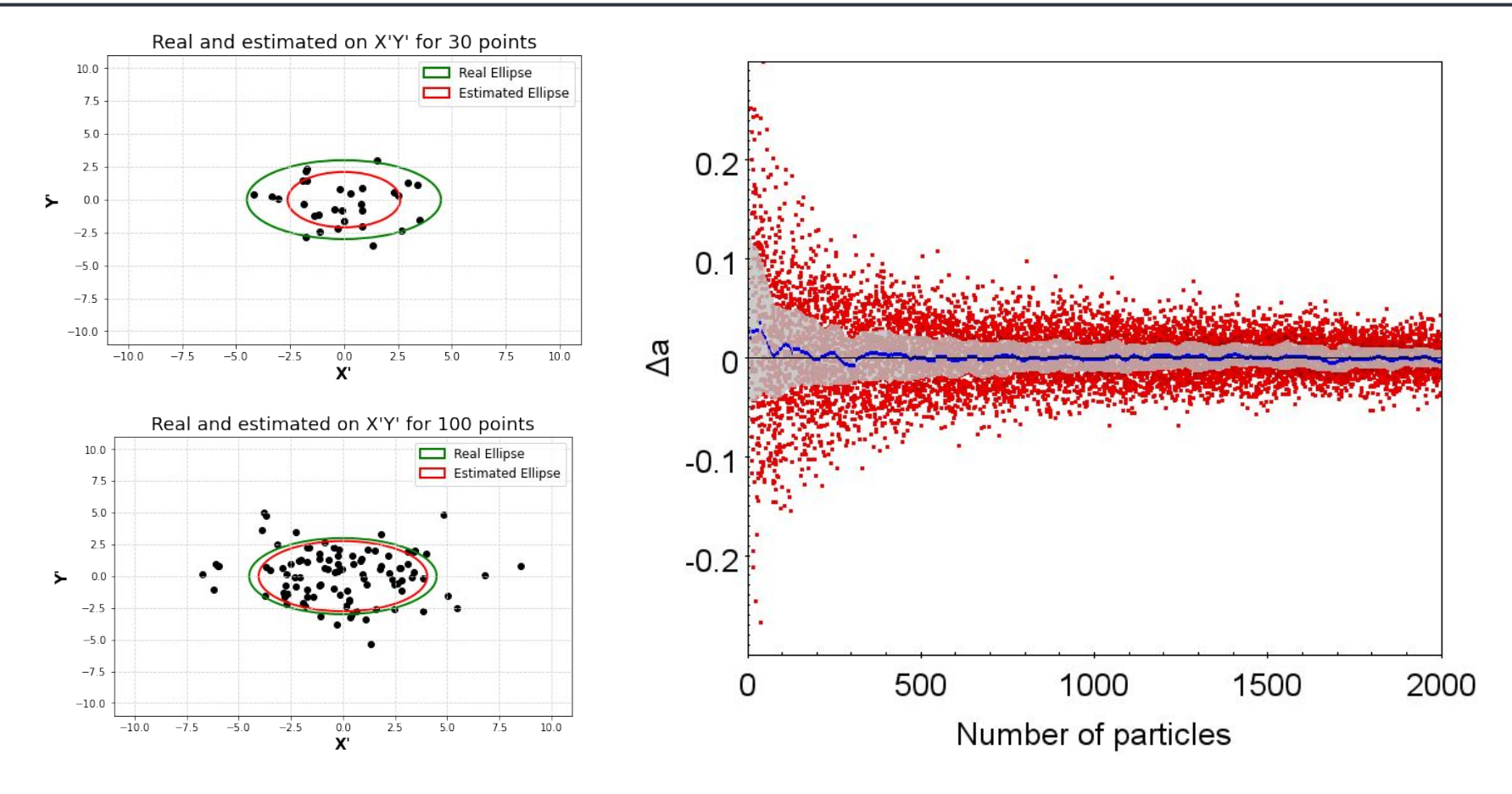

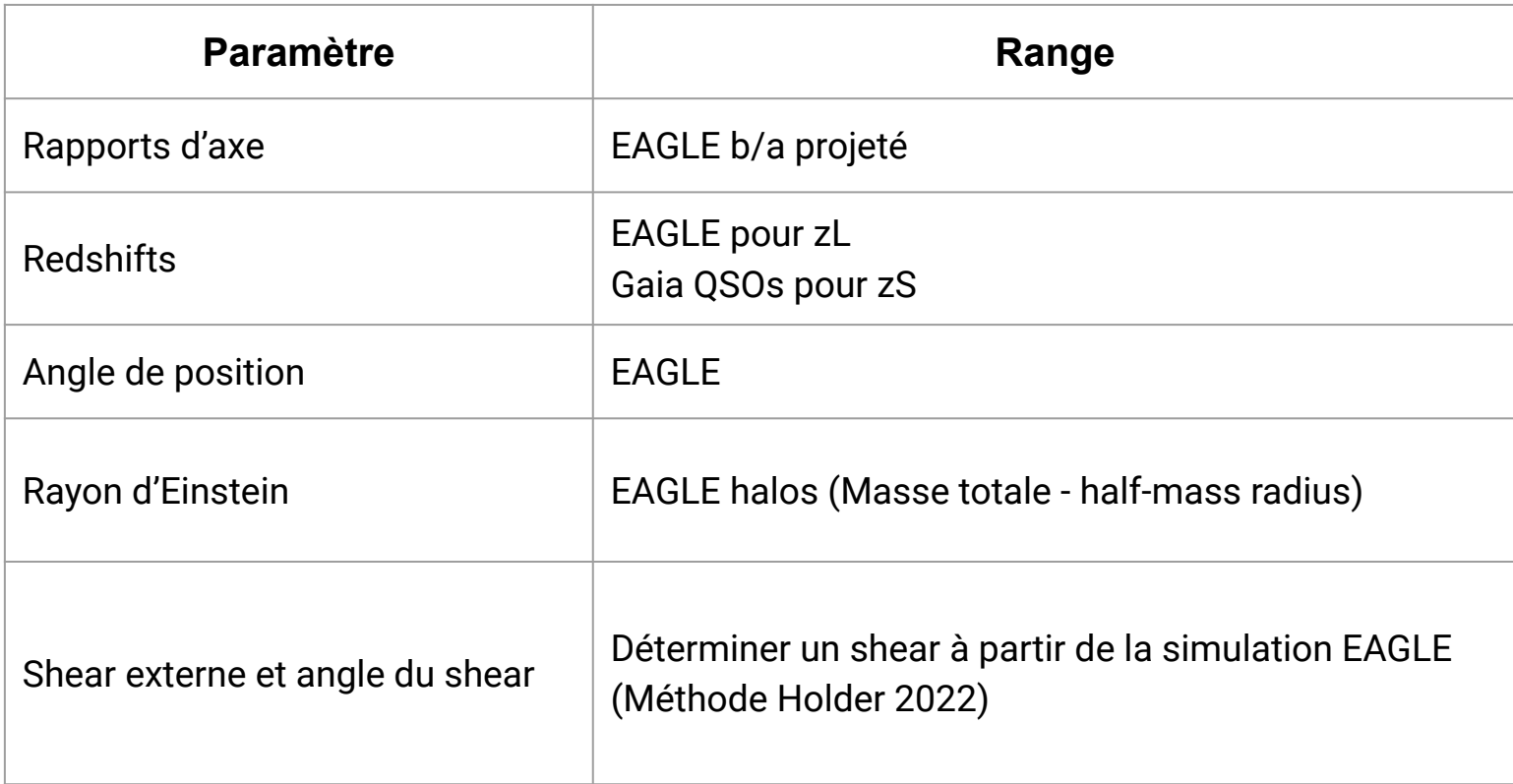

# **Distribution réaliste de galaxies déflectrices**

Applying a Principal Components Analysis (**PCA**) : limit the influence of asymmetrical substructures

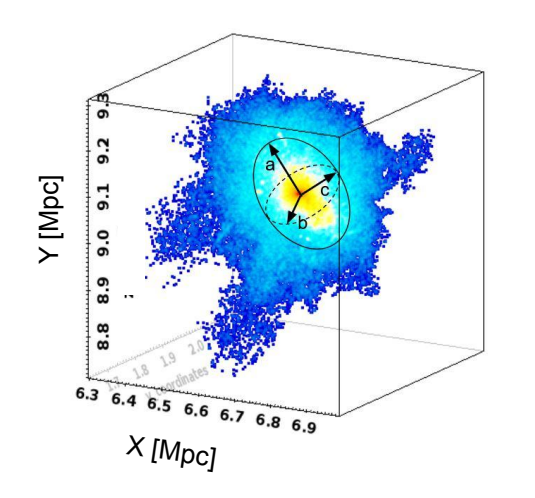

3D plot of a typical halo with large scale sub-structures from EAGLE  $(z=0.5)$ 

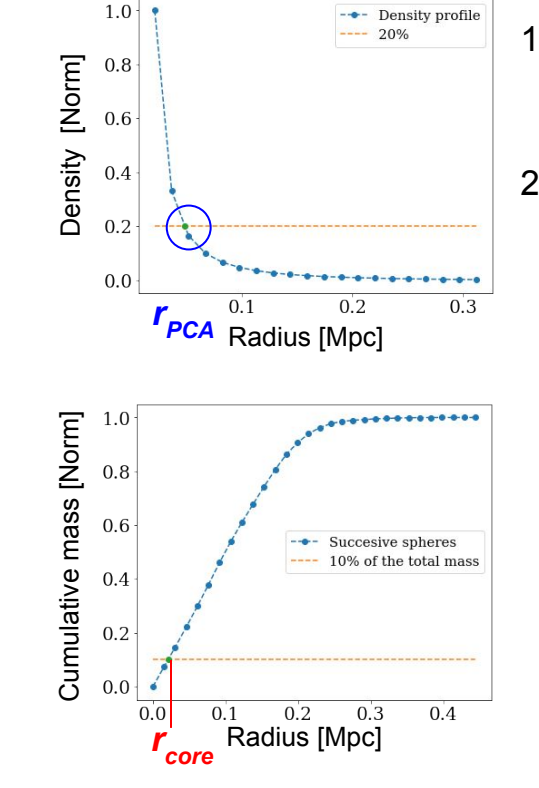

- 1. Determination of the centre of the halos.
- 2. The radius  $(r_{PCA})$  at which the density **drops by 80%** from the central density.

We determine the core radius *r core* encompassing 10% of the total (asymptotic) mass.

#### **Résultats**

Rapports d'axes des étoiles / matière noire en fonction de la masse totale des halos

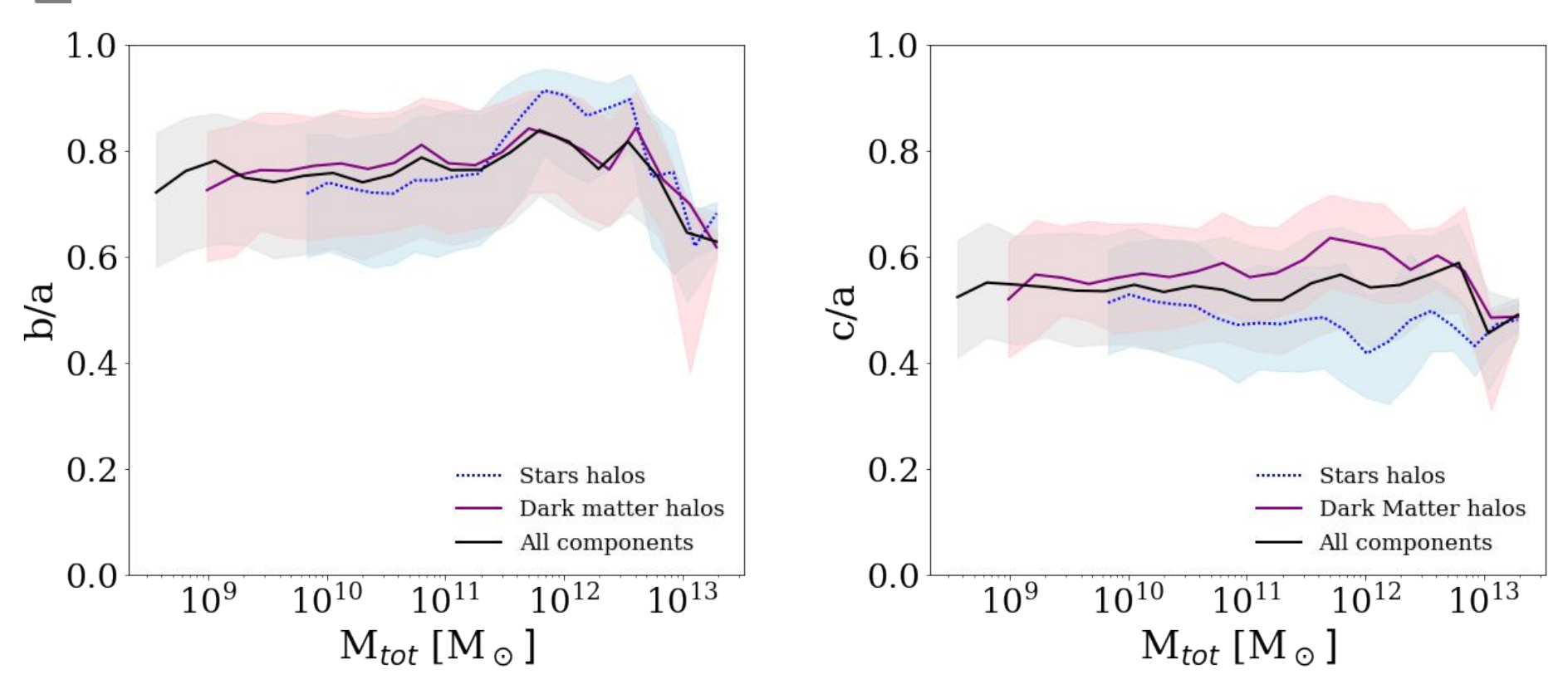

#### **Résultats**

Rapports d'axes du gaz en fonction de la masse totale des halos

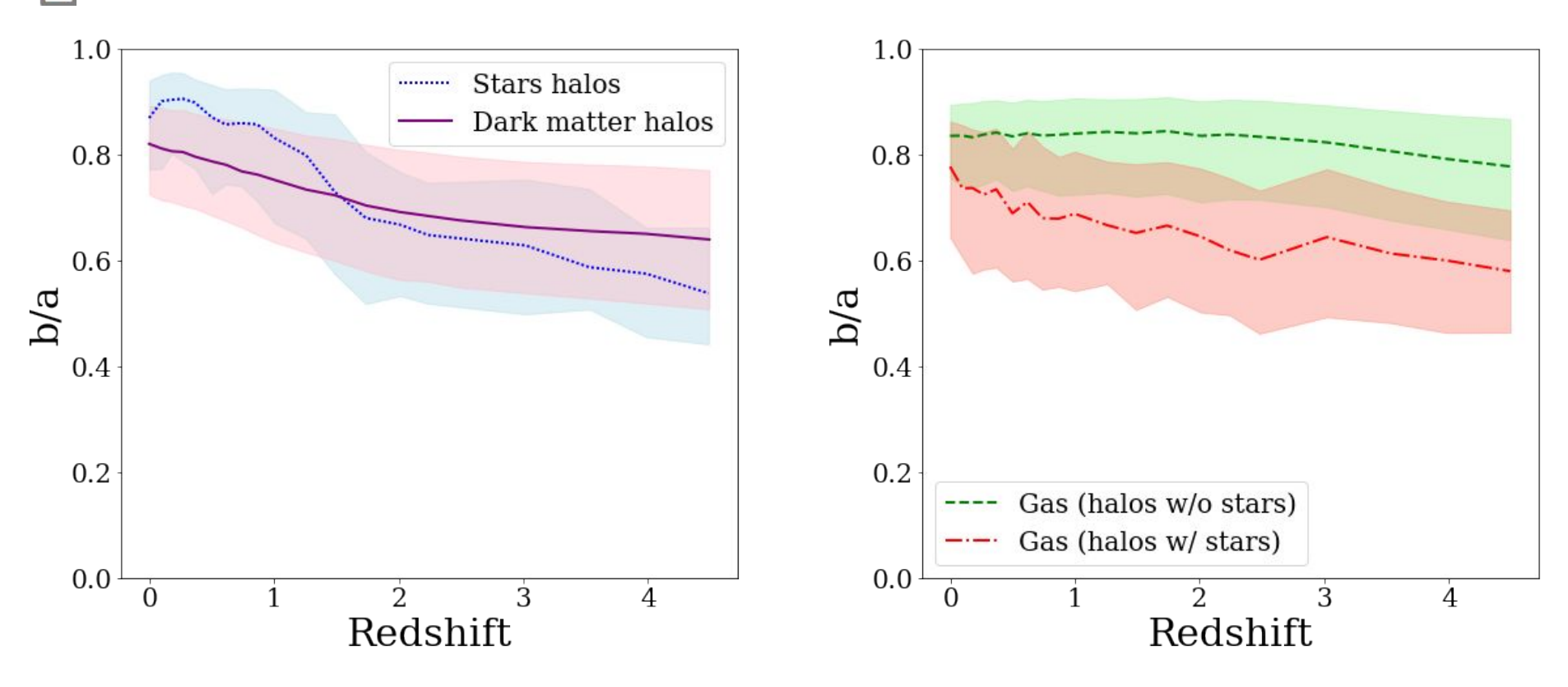

### **Simulations de lentilles gravitationnelles**

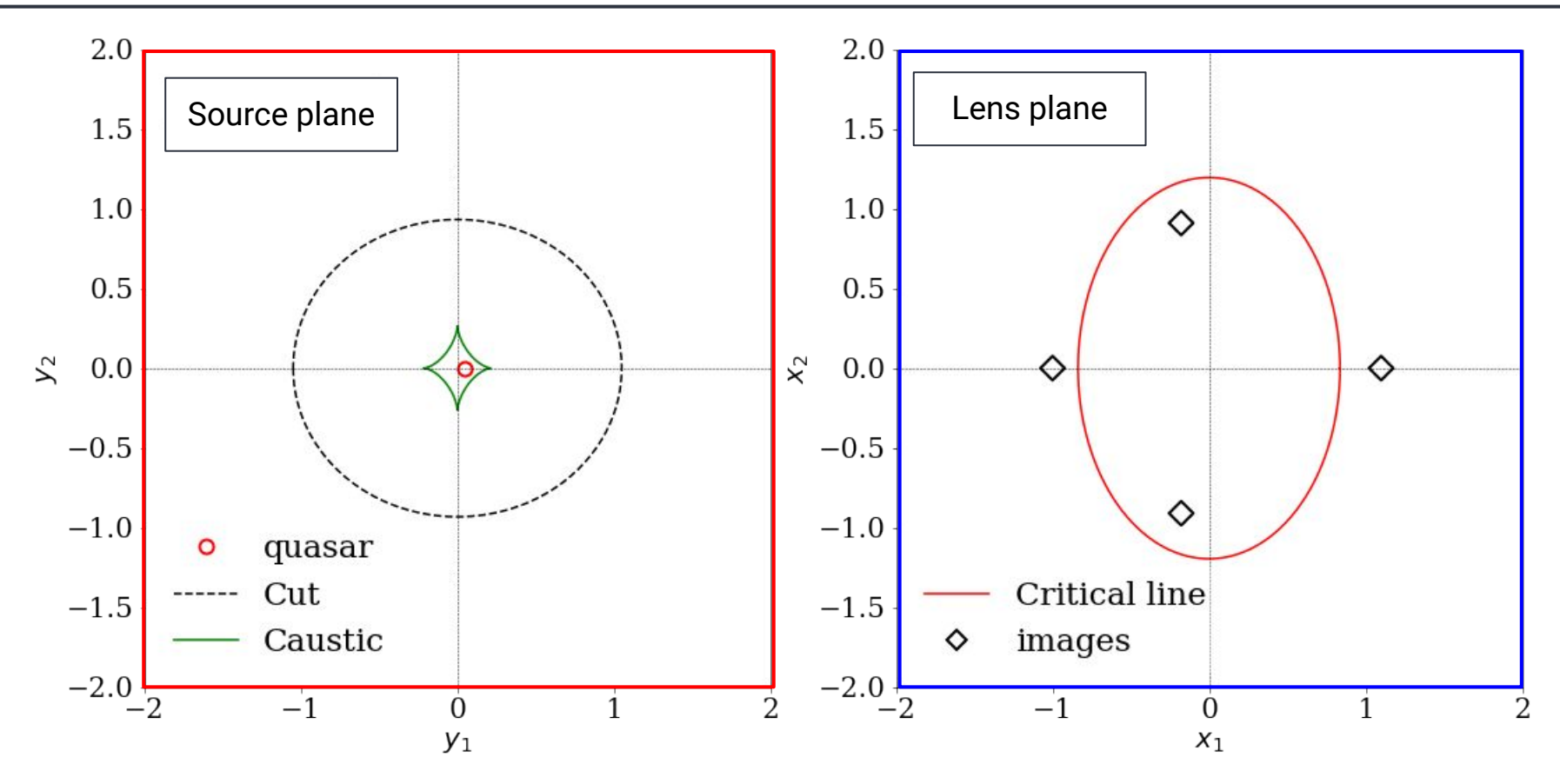

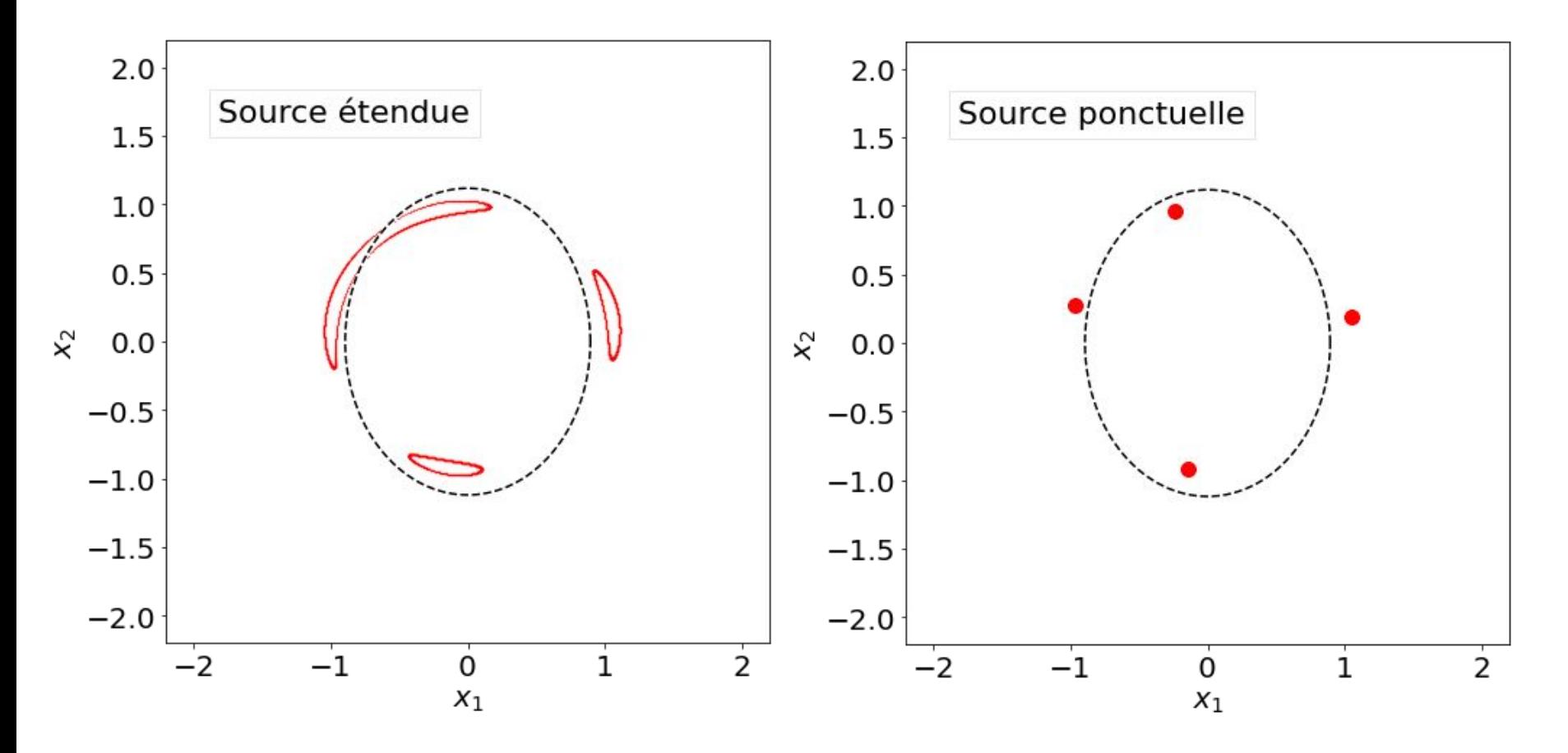

#### **Différence avec les groupes d'étoiles**

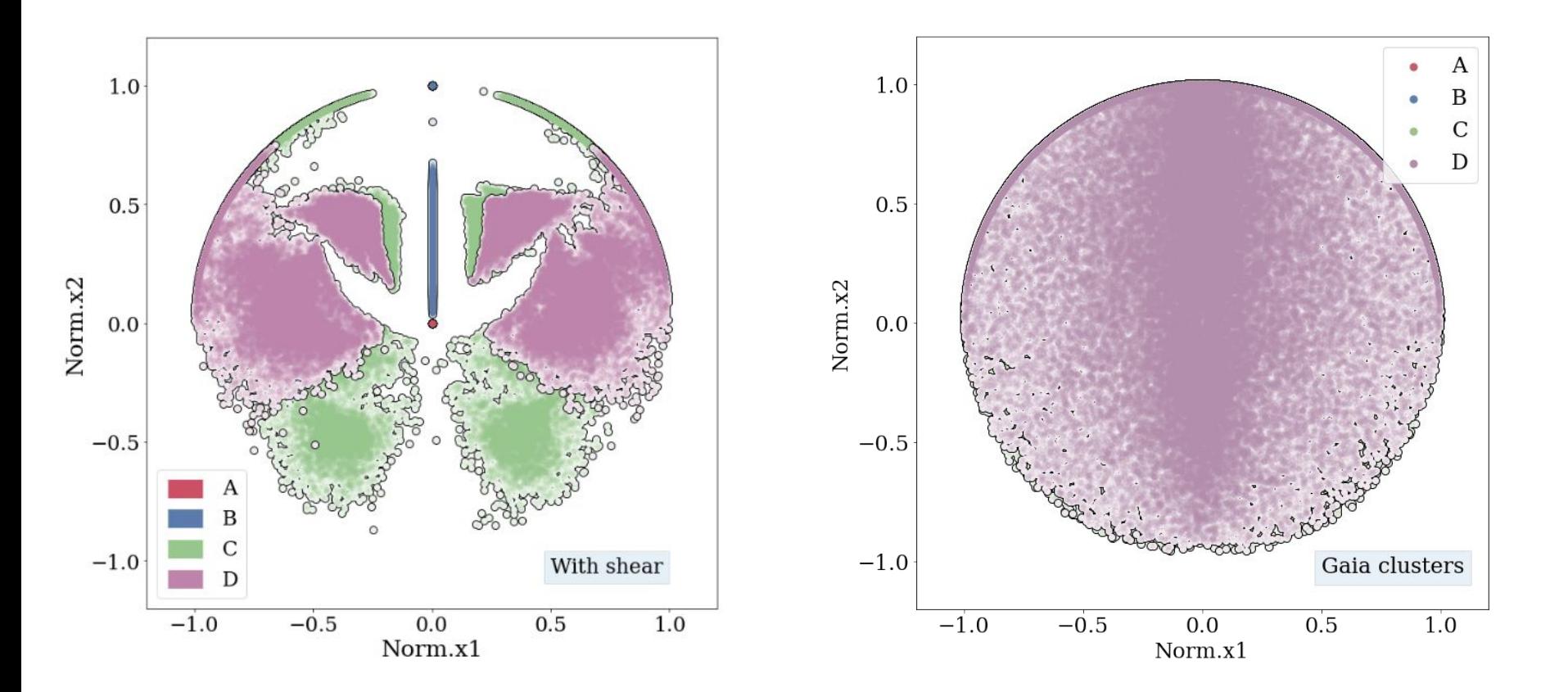

# **Apprentissage avec XGBoost**

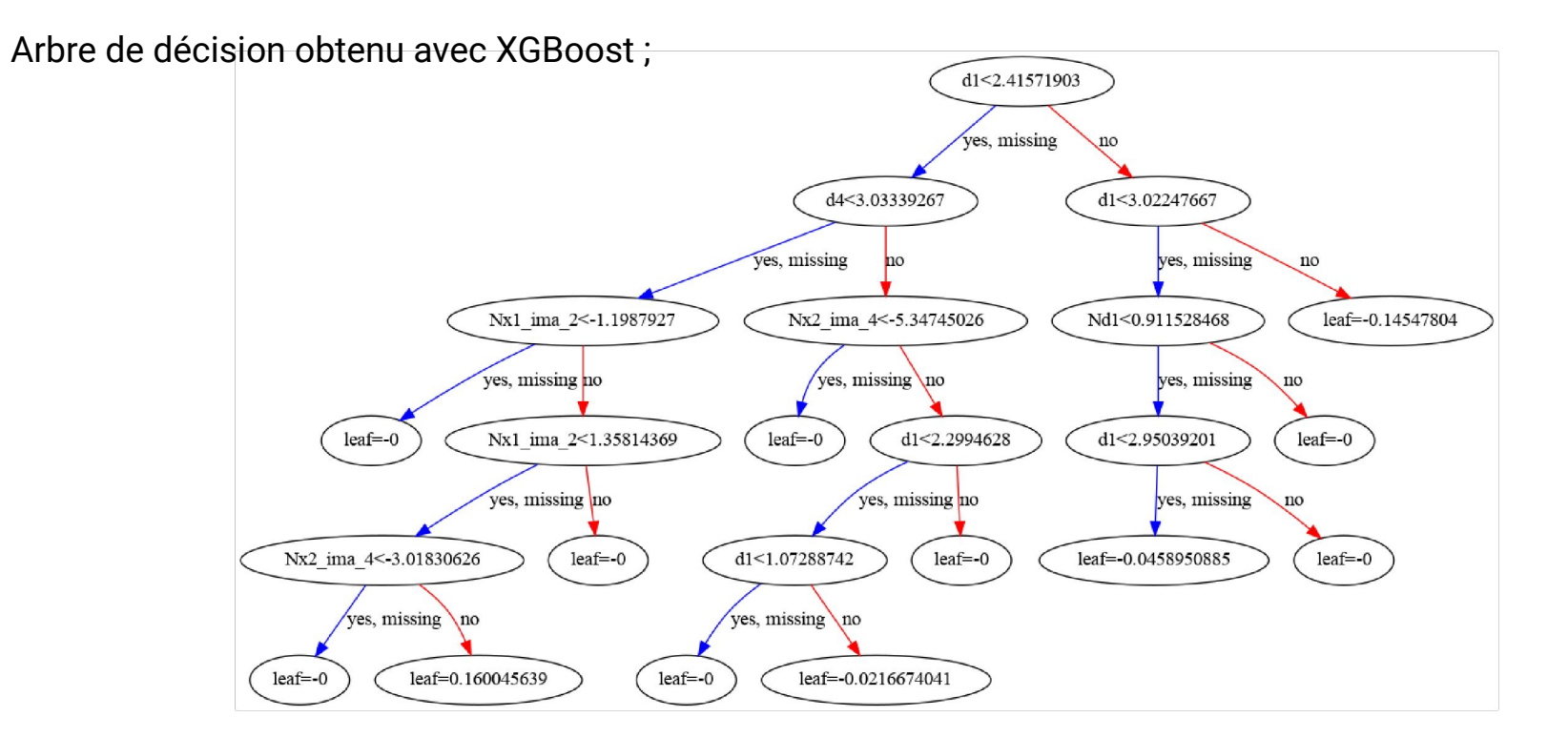

- L'énergie de liaison gravitationnelle d'une distribution de masse :  $\;U=-\alpha\frac{GM^2}{R}\;$
- L'énergie cinétique :  $K = \frac{3}{2} M \sigma^2$

D'après le théorème du viriel : 2K + U = 0

$$
\sigma_v \simeq \sqrt{\frac{GM_{tot}}{R_{\frac{1}{2}}}} \quad \stackrel{\text{Faber-Jackson}}{\text{relation}}
$$